# Trabajo Fin de Grado

# VIABILIDAD FINANCIERO-ECONÓMICA DE UNA COOPERATIVA AGRÍCOLA

Autora:

Mónica Pérez Ingalaturre

Tutora:

Pilar Pellejero

Facultad Economía y Empresa

2015-2016

#### Datos personales

Autora del proyecto: Mónica Pérez Ingalaturre

Tutora del proyecto: Pilar Pellejero

Título del proyecto: Viabilidad financiero-económica de nuevos proyectos de inversión: Sociedad agrícola

Título del grado: Grado en Finanzas y Contabilidad

#### Resumen

En este trabajo de fin de grado vamos a tratar de evaluar un plan de negocios de una nueva empresa, que en nuestro caso sería una Cooperativa agrícola, situada en Quinto, un pueblo de Zaragoza (provincia de Aragón).

Realizaremos un análisis de viabilidad económica, estudiando factores del entorno con datos obtenidos de distintos libros, revistas, páginas web, etc.; para analizar las competencias y demás factores que nos influirán en nuestra empresa; en este análisis estratégico aplicaremos el método PORTER y DAFO.

Posteriormente, evaluaremos la viabilidad del proyecto y su rentabilidad, la cual hallaremos mediante varios métodos, que hemos estudiado en el grado universitario, que serán el valor actual neto, la tasa interna de rentabilidad y el umbral de rentabilidad.

Finalmente, se analizarán los factores más influyentes para nuestra cooperativa, analizándolos mediante un análisis de sensibilidad; y así ya poder llegar a una conclusión con toda la información obtenida.

#### Abstract

In this paper we will try to evaluate a business plan for a new company, which in our case would be an agricultural cooperative, located in Quinto, a town of Zaragoza (province of Aragon).

We make an analysis of economic and financial feasibility study environmental factors with data obtained from various books, magazines, websites, etc; to analyze the skills and other factors that will influence us in our company; we will apply the SWOT method and PORTER in this strategic analysis.

Subsequently, we will assess the value of the company in the period and its profitability, which we find by several methods, we have studied in the university degree, which will be the net present value, internal rate of return and breakeven.

Finally, the most influential factors for our cooperative, analyzing them by a sensitivity analysis will be analyzed; and so as to reach a conclusion with all the information obtained.

# **INDICE**

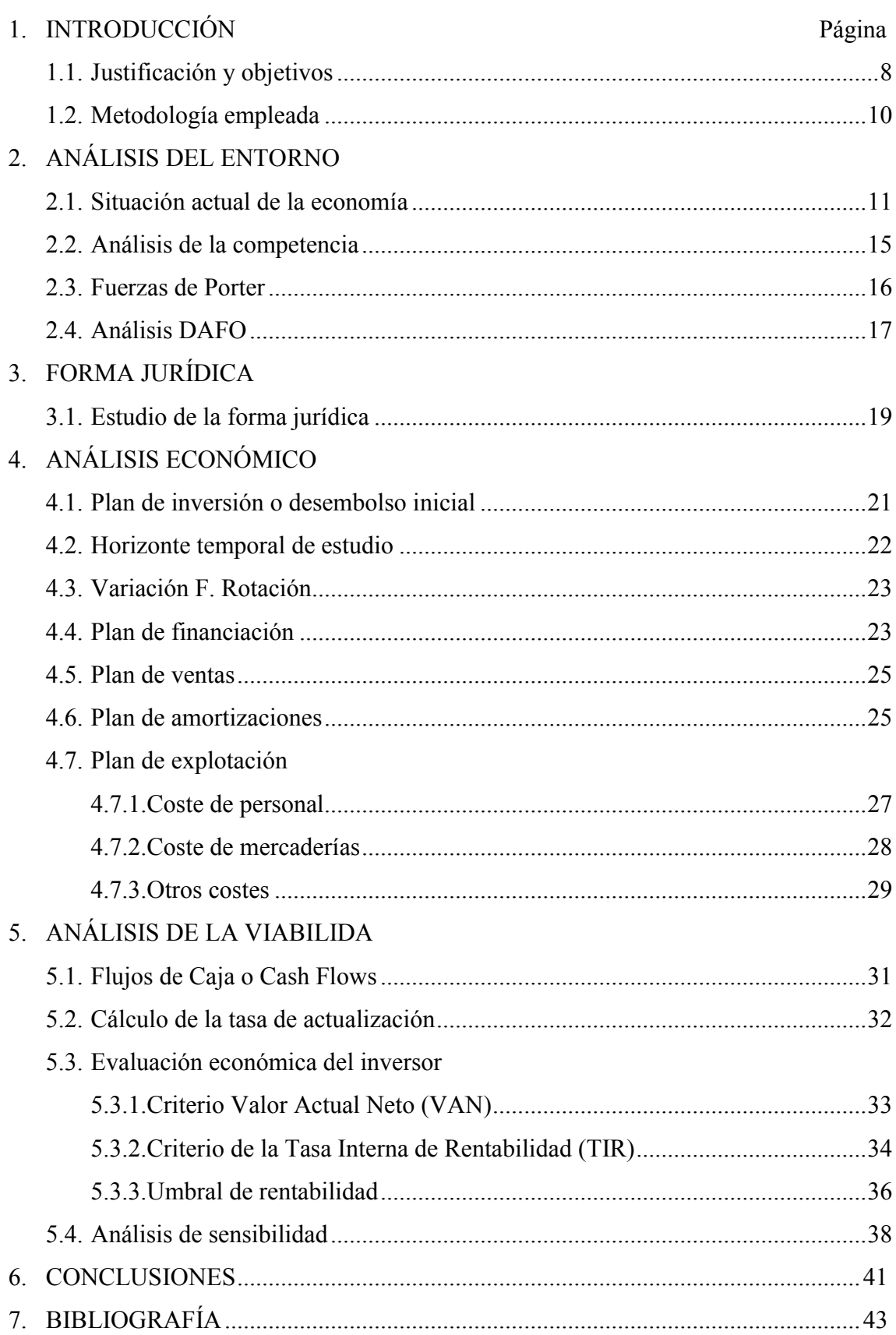

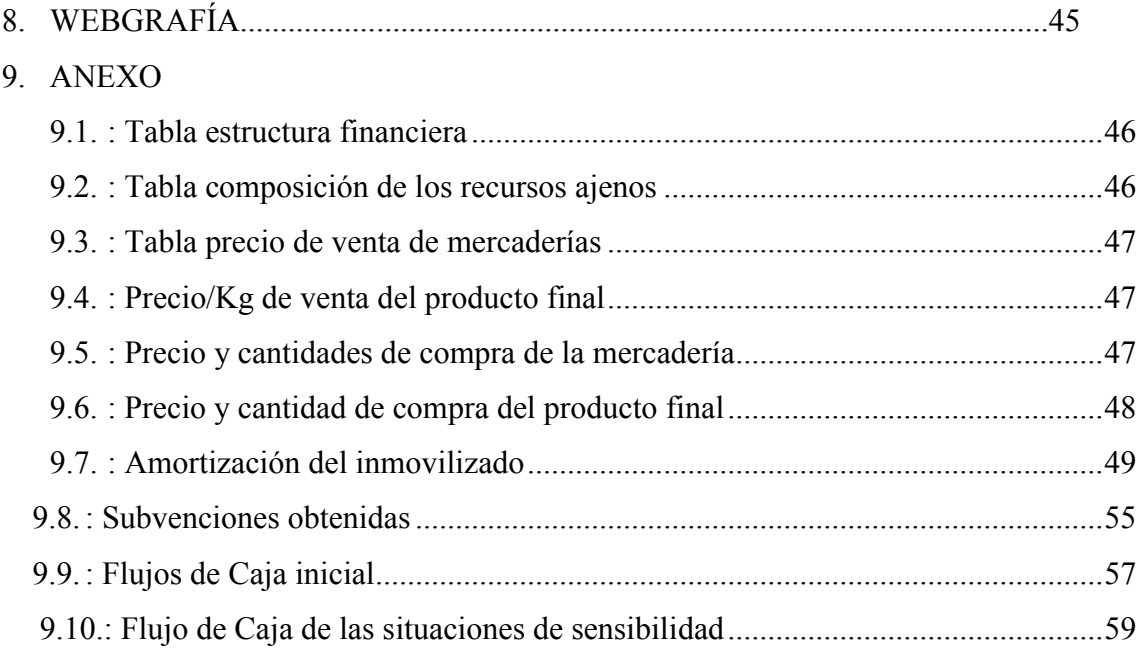

# INCIDE DE TABLAS

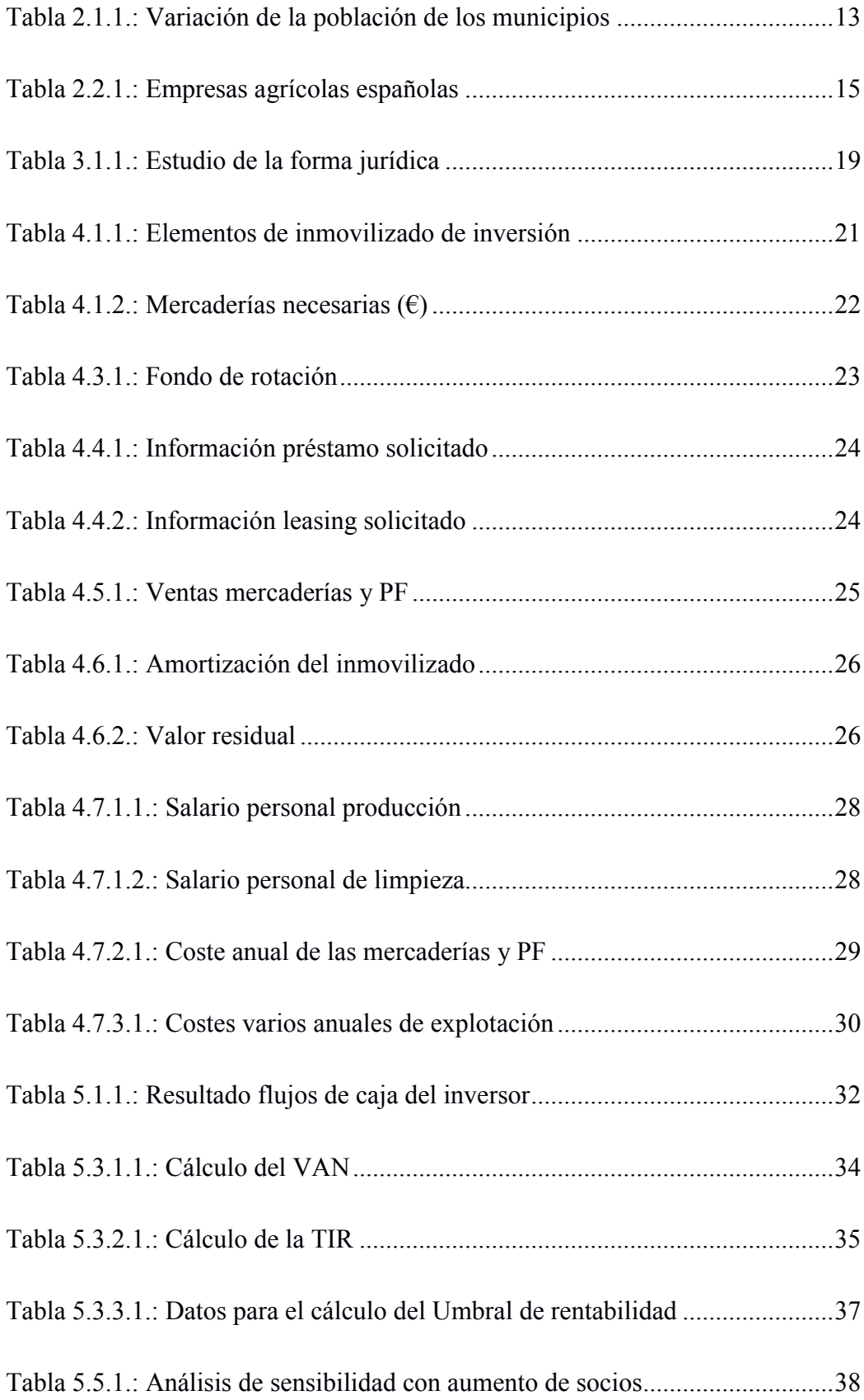

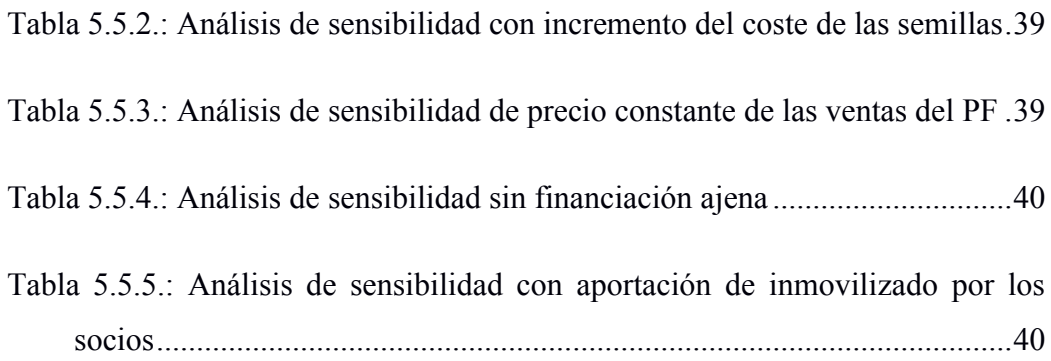

# INDICE DE GRÁFICOS Y MAPAS

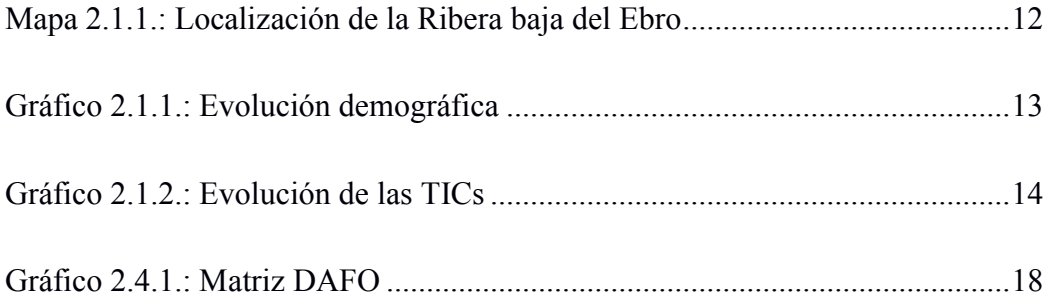

### 1. INTRODUCCIÓN

#### 1.1. JUSTIFICACIÓN Y OBJETIVOS DEL TRABAJO

Para la realización de este proyecto he decidido analizar la viabilidad financiera de la creación de una cooperativa agrícola.

Tomar la decisión de que la empresa sea agrícola ha venido a cabo por varios factores, el principal ha sido por mi padre, dado que muchos de sus clientes se han informado y les ha llamado la atención como sería de rentable crear una cooperativa agrícola en Quinto; otro factor sería en un futuro poder explotar más su actividad creando nosotros mismos nuestra propia tienda de venta del producto final.

Para llevar a cabo el análisis en este trabajo de fin de grado hemos puesto en marcha varios conocimientos adquiridos en mis estudios, Finanzas y Contabilidad.

Muchas asignaturas se basan en el análisis financiero y contable, profundizando en los métodos e información necesaria para poder llevar a cabo dicho análisis; las materias que más nos han facilitado esta información han sido principalmente Gestión financiera, Análisis y valoración de operaciones financieras, Introducción a la investigación de mercados, Introducción al derecho, Planificación estratégica, Análisis de la empresa a través de su información financiera-económica, y muchas otras también relevantes.

Este trabajo de fin de grado tratará de obtener conocimiento sobre el entorno en el que se encuentra nuestra empresa, estudiando tanto los competidores como los clientes y demás características que nos pueden influir, para evaluar con estos datos un entorno económico; en el análisis del entorno financiero nos afectan otros factores, como son los flujos de caja obtenidos en el periodo, la valoración de la empresa a lo largo del análisis, y la rentabilidad que nos aporta esta creación para, con estas, poder llegar a tomar la decisión correcta de la creación de la empresa.

En definitiva, la información que queremos obtener con este proyecto será:

 Poder saber si el entorno está capacitado para llevar a cabo la creación de una cooperativa, dado sus factores medioambientales y de mercado principalmente.

 Tener constancia de la influencia de los socios necesarios para la apertura de la misma, y con ello, tener la aportación suficiente para hacer frente, tanto al desembolso inicial, como a las pérdidas, si se obtuviesen.

 Obtener un análisis cuantitativo, de los costes e ingresos de los cuales se estima que va a obtener la empresa, y las rentabilidades que nos dan.

 Y por último, conocer si es viable la creación de la cooperativa con los factores que contamos actualmente.

#### 1.2. METODOLOGÍA EMPLEADA

En este capítulo vamos a ver el estudio que hemos aplicado para llevar a cabo el análisis de la viabilidad de nuestro proyecto. Con ello queremos mostrar las distintas formas, cualitativas y cuantitativas, que tenemos que llevar a cabo cuando se quiere comprobar si una inversión tiene probabilidad de éxito en un futuro.

En el análisis cualitativo haremos hincapié en los factores que determinan la fuerza y debilidad que tiene nuestro entorno, y así saber cómo podemos sacar un mejor rendimiento a ello sin tener apenas poder en esas características; aplicando los análisis PORTER y DAFO.

En definitiva, se trata de una explicación de nuestro mercado estudiado, su esencia, naturaleza, comportamiento, etc.

Estos factores no son apenas controlables por nuestra empresa, por lo tanto, nos muestran los caminos que debemos tomar o no para llevar nuestro negocio por una buena guía.

En la investigación cuantitativa hemos analizado muestras representativas de balances de distintas cooperativas, una de ellas ubicada en Quinto, cuentas anuales, préstamos a poder llevar a cabo, etc. y con estos datos poder elaborar nuestros propios modelos de análisis de viabilidad financiera.

Los modelos aplicados para este análisis, son los estudiados a lo largo de mi grado de Finanzas y contabilidad, que son el Valor Actual Neto, la Tasa Interna de Rentabilidad, el Umbral de rentabilidad y la sensibilidad de los factores más relevantes para nuestra empresa.

### 2. ANÁLISIS DEL ENTORNO

### 2.1. SITUACIÓN ACTUAL DE LA ECONOMÍA

#### ESTUDIO DEL MERCADO AGRÍCOLA:

En esta sección del capítulo quiero informaros sobre las características y/o definiciones que nos afectan a nuestra empresa, ya que nuestro sector es el agrícola.

El sector agrícola tiene un fuerte peso potencial en España. En nuestro país, está considerado como un importante sector en crecimiento; pero como comentamos en el análisis DAFO, la agricultura siempre va a estar ligada a la climatología, factor incontrolable, del que puede causar grandes costes a la empresa sin poder apenas poner remedio; aunque también hay una parte que nos beneficiamos ampliamente, y esta es las subvenciones que nos aporta el Estado y las inversiones.

Las características que debemos tener presente en nuestro sector son:

 Los pueblos envejecen, y aunque muchos jóvenes siguen emprendiendo en el sector agrícola, el agricultor totalmente especializado está bastante envejecido y no puede dar el mismo rendimiento.

 Muchas de las empresas agrícolas son de carácter familiar, esto ocupa casi el 75% de la participación.

 Aunque no nos afecte a nosotros, hay que detallar que en Andalucía, Castilla La-Mancha, Baleares y Murcia, la mayoría de sus tierras corresponden al cultivo.

 Uno de los importantes problemas que tienen las empresas agrícolas son la degradación ecológica.

#### ESTUDIO DEL ENTORNO GENERAL:

El entorno general representa, a grandes rasgos, las grandes tendencias que caracterizan a la sociedad, en donde las empresas tienen escasa capacidad de influencia.

Los factores más importantes en los que se concentra la incidencia del entorno general sobre la empresa, y que vamos a estudiar son:

#### Factores geográficos

Quinto es un municipio situado en la provincia de Zaragoza, ciudad de Aragón.

Consta de una superficie de 118,40 km<sup>2</sup> y tiene una población de 2.055 habitantes. La distancia entre Quinto y Zaragoza es tan solo de 42 km.

Nuestro municipio tiene un clima continental, típico de la fosa ibérica, con estaciones extremas -máximas de 43 Cº y mínimas de hasta -11Cº-.

Su temperatura media anual es de 15 Cº, y su precipitación anual es de 330 mm.

Zaragoza es también muy conocida por su gran cierzo y bochorno.

En el siguiente mapa mostraremos la Ribera Baja, que es donde se encuentra Quinto.

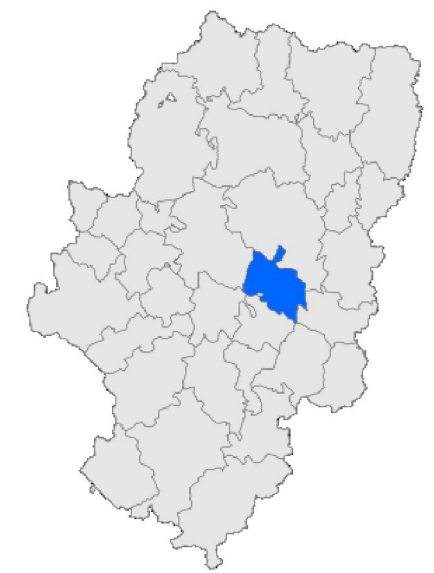

*Mapa 2.1.1.: Localización de la Ribera Baja del Ebro*

*Fuente: WikimediaCommons*

La Comarca de la Ribera Baja está distribuida en 10 localidades que son: Alborge, Alforque, Cinco Olivas, Escatrón, Gelsa, La Zaida, Pina de Ebro, Quinto, Sástago y Velilla de Ebro.

#### Factores demográficos

Debido a los datos que nos proporciona la página de INE, el periodo que vamos a mostrar será solo hasta el año 2014.

En esta tabla vamos a detallar la variación de la población en el municipio con respecto el año anterior.

| Periodo                    | 2011      | 2012                        | 2013     | 2014     |
|----------------------------|-----------|-----------------------------|----------|----------|
| Municipio de<br>residencia |           | %Variación Periodo anterior |          |          |
| Total                      | $-0,12%$  | 0,46%                       | 0.01%    | 0,84%    |
| Burgo de Ebro              | 0,86%     | 0,94%                       | 0,13%    | 0,63%    |
| Fuentes de Ebro            | $-0,30%$  | $-0,56%$                    | 1,73%    | $-0,28%$ |
| Gelsa                      | $-2,25%$  | $-0.09%$                    | $-3,24%$ | $-1,15%$ |
| Pina de Ebro               | $-1,09\%$ | 0,34%                       | $-0,76%$ | $-1,84%$ |
| Quinto                     | $-0,28%$  | $-1,33\%$                   | 0,39%    | $-1,44%$ |
| Sástago                    | 2,70%     | $-2,92\%$                   | $-2,61%$ | $-1,03%$ |
| La Zaida                   | 0,98%     | $-2,92\%$                   | $-2,61%$ | $-1,03%$ |

*Tabla 2.1.1.: Variación de la población de los municipios*

#### *Fuente: Instituto Nacional de Estadística*

Primero he querido plasmar la variación de las poblaciones más cercanas a nuestro municipio donde crearemos nuestra cooperativa; los cuales están ordenados de forma descendente del número de habitantes.

Como podemos ver, los incrementos y disminuciones de cada municipio son muy similares a los demás; no encontramos ninguna localidad donde tenga un dato muy relevante que destaque de los demás.

Quinto solo incrementó su población en 2013, aunque los datos mostrados de los años anteriores vemos que son porcentajes de variación escasa.

A comienzos de los 90, Quinto tenía alrededor de 2.800 habitantes disminuyendo hasta la actualidad en un total de 2.055 habitantes.

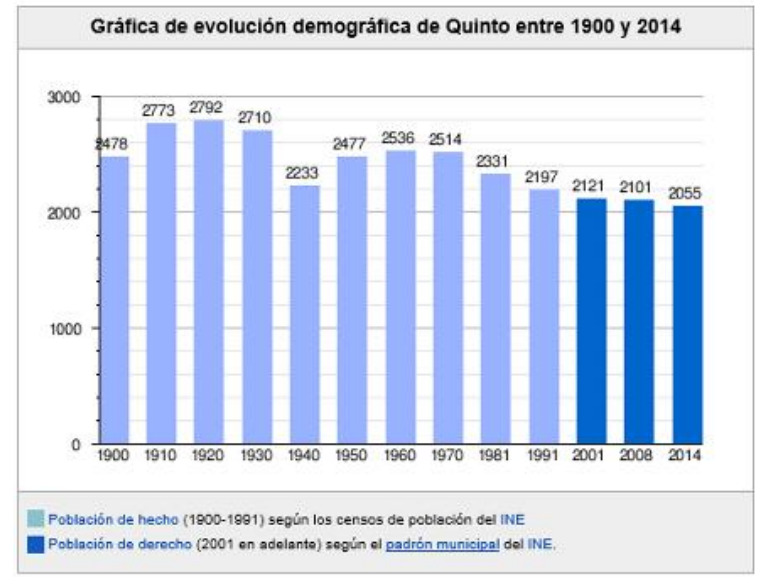

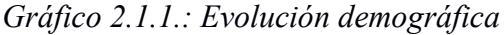

*Fuente: Instituto Nacional de Estadística*

#### Factores sociales

El sector terciario, en Quinto, es un dato a detallar, su servicio de transporte consta con 2 paradas de bus en el municipio, con variedad de salidas a lo largo de la jornada; y también podemos encontrar una estación de tren al comienzo del pueblo.

Nos ofrece un bienestar social, como son, por ejemplo, el comedor de conciliación del colegio, la escuela de educación infantil de 0 a 3 años, ludoteca, espacio joven, aulas de apoyo socioeducativo de primaria y secundaria, y varios más; añadiendo también los proyectos que están en marcha como son una residencia de mayores y dependientes.

Comentar por último la existencia de una red asociativa en materia social, formándose asociaciones como son algunas: Club de Tiempo Libre Quinto, AMPAS de colegio y guardería, Asociación de Mujeres, Asociación de Tercera Edad, y Agrupación Local de la Asociación Española Contra el Cáncer.

#### Factores tecnológicos

En nuestra sociedad, el desarrollo de nuevas tecnologías se está llevando a cabo desde hace más de dos decenios; dando lugar a nuevos sectores económicos como el propio de las TICs.

Las TICs han provocado una revolución de mercado en varios procesos de producción en distintos de los campos posibles.

Desde el punto de vista de la producción, este nuevo sistema ha dado beneficios en varios temas, como pueden ser disminuir los costes fijos que se daban, y consiguiendo hacer su inversión inicial muy mínima conllevando a una economía de escala.

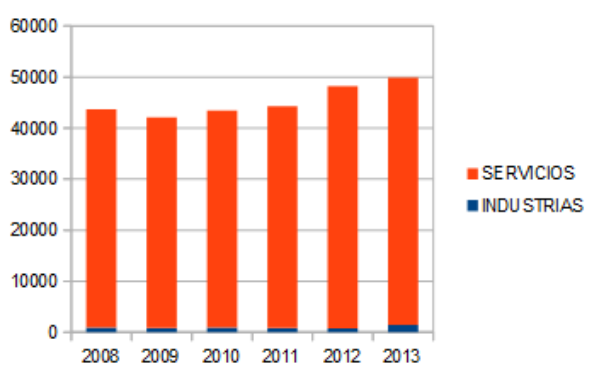

*Gráfico 2.1.2.: Evolución de las TICs*

*Fuente: Elaboración propia mediante datos de INE*

#### 2.2. ANÁLISIS DE LA COMPETENCIA

La ventaja fundamental más importante en nuestro sector agrícola, ya sea en España como en cualquier otro país, es la especialización en el producto que va a producir la empresa. Con ello nos referimos a que por más que nuestro proceso productivo sea muy eficaz respecto a las unidades producidas pero no a su calidad, esto no nos produce ninguna ventaja, al contrario, nos produciría coste, ya que no se venderían y tendrían coste de almacenaje; con ello queremos decir que lo importante es la calidad con la que se fabriquen nuestros productos para tener éxito en nuestro sector.

Algunos de los productos que se le ha aplicado más profundamente el proceso de mejoras son, por ejemplo, el aceite español, los vinos con denominación de origen, la carne con etiqueta y los productos biológicos.

A continuación, mostraré una tabla resumiendo los factores importantes de las empresas más relevantes en nuestro sector:

| <b>SOCIEDAD</b>            | <b>UBICACIÓN</b>           | PRODUCTO AGRÍCOLA                                                                   |
|----------------------------|----------------------------|-------------------------------------------------------------------------------------|
| <b>Agrovert LEVANTE SL</b> | Valencia                   | Riegos y medioambiente                                                              |
| Grupo G's España           | Murcia                     | Ensalada de hoja, ensalada de raíz,<br>cítricos, tomates, hortalizas<br>ecológicas. |
| Primaflor                  | Almería                    | Productos hortofrutícolas                                                           |
| Transa                     | Badajoz                    | Tomate concentrado y el polvo                                                       |
| Cereales Jomarpe           |                            | Maíz, cebada y trigo                                                                |
|                            | <b>EMRPESAS MAYORISTAS</b> |                                                                                     |
| Grupo Tragsa               | Madrid (sede central)      | Transformación agraria y<br>medioambiente                                           |
| Nidera Agrocomercial SA    | Madrid                     | Cereales, oleaginosas, harinas y<br>flete                                           |
| Grupo AN                   | Navarra<br>---             | Cereales, fruta, semillas,<br>fertilizante, verdura y varios más                    |

*Tabla 2.2.1. Empresas agrícolas españolas* EMPRESAS MINORISTAS

*Fuente: Elaboración propia*

#### 2.3. FUERZAS DE PORTER

El modelo de las cinco fuerzas de Porter está basado en el análisis de la industria, a través de la identificación de varios factores que hacen efecto en ella.

Mediante este método, podemos llegar a tener conocimiento del grado de competencia que existe en nuestra industria agrícola, poder llevar a cabo la mejor estrategia posible gracias a los analistas externos y con ello aprovechar las oportunidades que se den en el mercado, y por último tener constancia de las amenazas, las cuales nos vamos a enfrentar y saber afrontarlas.

El grado de atractivo de una industria viene determinado por la acción de unas competitivas básicas que, en su conjunto, definen la posibilidad de obtención de rentas superiores<sup>1</sup>.

Para verlo más gráficamente, las cinco fuerzas de Porter son las siguientes:

#### Rivalidad entre los competidores existentes:

Mediante el análisis realizado en el apartado anterior de la competencia, hemos podido observar que existen bastantes empresas dedicadas a nuestro mercado, a la agricultura; este factor es perjudicial en el ámbito de experiencia, ya que muchas de estas empresas ya tienen su propia especialización y elaboración del producto, y nosotros nos vamos a lanzar a ello desde cero.

También existe la ventaja de las subvenciones obtenidas, ya sea por empresa agrícola, o por los contratos que realizamos a nuestros empleados.

Pero también tenemos varios inconvenientes, como la diferenciación del producto, dado que no tenemos ningún aspecto en los productos que nos haga resultar más destacados en el mercado.

#### La amenaza de entrada de nuevos competidores:

l

Aquí existe una amenaza bastante elevada, en nuestro sector la barrera de entrada a nuevos competidores es muy escasa, pudiendo ser porque nuestra empresa se puede crear, como ya hemos comentado anteriormente, con un desembolso inicial no tan

<sup>1</sup> JIMENEZ QUINTERO, J.A. (2005): *Dirección estratégica y viabilidad de empresas.* Pirámide

elevado como en otros sectores, o porque el estado te da facilidades mediante subvenciones, o por muchos factores más.

#### Productos o servicios sustitutivos:

Nos encontramos en un sector donde no podemos fijar nosotros nuestro propio precio elevado para poder conseguir una rentabilidad elevada; nos tenemos que ceñir a lo que el mercado nos marca ya que hay muchos competidores y el producto es muy similar entre muchos de nosotros.

Los factores que nos influyen en este apartado son por ejemplo los precios de los productos sustitutivos, para el mismo producto el precio suele ser muy parecido, pero sí hay que decir que se está comercializando desde hace pocos años con los productos agrícolas ecológicos; estos productos son más llamativos dado que destacan en el mercado de los nuestros aunque también son más caros.

#### El poder de negociación de los clientes:

Aquí nos enfrentamos a un gran dilema, ya que en la decisión del precio depende de la cooperativa y de nuestro cliente, si éste es mayorista. Puesto que a su vez el revenderá nuestro producto y nos presiona en el precio para obtener él un mayor margen de beneficio en la transacción.

#### El poder de negociación de los proveedores:

En este último apartado, la empresa puede tener un poco más de fortaleza en nuestro sector, ya que existen variedad de proveedores de nuestra materia prima.

También tenemos que comentar que como muchos de nuestros socios son agricultores propios, entonces podríamos sacar partido de esa parte y de la compra en sus productos, ya que ellos se beneficiarían de los resultados del volumen de ventas de la empresa.

### 2.4. ANÁLISIS DAFO

La matriz FADO nos va a dar la oportunidad de realizar un proceso más estructurado para localizar más información y seguridad para la toma de decisiones y así no llevar a cabo decisiones inapropiadas y evitar errores; es necesario conocer la situación real.

Este método nos proporciona la posibilidad de buscar y analizar los factores importantes que intervienen en la empresa, con el fin de emprender una buena estrategia.<sup>2</sup>

Mostraremos las características internas, factores con los que cuenta la empresa internamente (Fortalezas y debilidades), y las externas, factores que nos afectan del exterior (oportunidades y amenazas); y con las cuales se deben ligar para poder llegar al punto más beneficioso para la empresa.

| Debilidades                              | Amenazas                                |
|------------------------------------------|-----------------------------------------|
| - Débil organización                     | - Delincuencia                          |
| - Desconocimiento de recursos            | - Bajo interés en apoyo hacia el sector |
| - Mala seguridad del sector contra       | - Política de estado                    |
| delincuentes                             | -Disminución de precios de productos    |
| - Baja habilidad en la mercadotecnia     | agropecuarios                           |
|                                          | -Productos desvalorizados               |
|                                          |                                         |
| Fortalezas                               | <b>Oportunidades</b>                    |
| - Coste de producción bajo               | - Acceso a nuevas tecnologías           |
| - Servicios necesarios básicos           | -Proyectos que cuidan el medio ambiente |
| - Conocimiento de proveedores de la zona | -Créditos de apoyo a la agricultura y   |
| -Ambiente de trabajo cómodo              | ganadería                               |

*Gráfico 2.4.1Matriz DAFO*

*Fuente: Elaboración propia*

<sup>2</sup> JIMENEZ QUINTERO, J.A. Y REGINA ARROYO, S. (2004): *Dirección estratégica en la creación de empresas.* Pirámide

 $\overline{a}$ 

### 3. FORMA JURÍDICA

### 3.1. ESTUDIO DE LA FORMA JURÍDICA

Como ya he comentado anteriormente, la forma jurídica de mi empresa va a ser una cooperativa, porque consta con características y beneficios de los que nosotros podemos aprovecharnos.

Hemos estudiado 3 formas jurídicas que serían las más apropiadas para la empresa, estas son:

- Sociedad de responsabilidad limitada
- Sociedad limitada de nueva empresa
- Sociedad cooperativa

A continuación elaboraré una tabla informativa sobre las principales características que nos influyen en este análisis.

| <b>EMPRESA</b>                                               | <b>SOCIOS</b>              | <b>RESPONSABILIDAD</b>          | <b>CAPITAL</b>                              | <b>FISCALIDAD</b>                                 |
|--------------------------------------------------------------|----------------------------|---------------------------------|---------------------------------------------|---------------------------------------------------|
| <b>SOCIEDAD</b><br><b>RESPONSABILIDAD</b><br><b>LIMITADA</b> | Mínimo 1                   | Limitada al capital<br>aportado | Mínimo<br>$3.000 \in$                       | Impuesto<br>s/sociedades                          |
| <b>SOCIEDAD</b><br>LIMITADAD DE<br><b>NUEVA EMPRESA</b>      | Máximo<br>5                | Limitada al capital<br>aportado | Mínimo<br>$3.000 \in$<br>Máximo<br>120.000€ | Impuesto<br>s/sociedades                          |
| <b>SOCIEDAD</b><br><b>COOPERATIVA</b>                        | Mínimos<br>según<br>grados | Limitada al capital<br>aportado | Mínimo<br>fijado en<br>estatutos            | Impuesto<br>s/sociedades<br>(Régimen<br>especial) |

*Tabla 3.1.1.: Estudio de la forma jurídica*

*Fuente: Elaboración propia*

Ya evaluados los aspectos más importantes podemos ver que no podríamos crear una sociedad limitada de nueva empresa porque nosotros vamos a constar con más de 5 socios; entonces deberíamos decidir entre sociedad responsabilidad limitada y sociedad cooperativa. Por lo tanto vamos a estudiar el apartado de la fiscalidad de cada uno, que es el más apropiado para llegar a una decisión:

Sociedad de responsabilidad limitada:

Se le aplicará únicamente el impuesto sobre sociedades, sin obtener ninguna bonificación por la empresa agrícola.

 Sociedad Cooperativa (Aplicamos un Régimen especial establecido en la Ley 20/1990 sobre Régimen Fiscal de las Cooperativa)

En general: bonificación del 50% de la cuota íntegra minorada previamente, en su caso, por las cuota negativas de ejercicios anteriores pendientes de compensar.

Para las cooperativas de trabajo asociado que cumplan determinados requisitos: bonificación del 90% (durante 5 años) de la cuota íntegra.

Para las explotaciones agrarias asociativas prioritarias: bonificación del 80% de la cuota íntegra.

Con estos datos habiendo evaluado la fiscalidad a aplicar a cada una de ella, la que mejores beneficios fiscales que obtenemos es la Cooperativa.

Con ella vamos a obtener una bonificación del 50% de la cuota íntegra, dato que se calculará cuantitativamente más adelante en el cuadro de flujos de caja.

También me gustaría comentar en qué consiste el régimen especial de la agricultura; en él no existe la obligación de repercutir ni de liquidar e ingresar el IVA por las ventas de los productos naturales obtenidos en las explotaciones, ni por entregas de bienes de inversión utilizados en esa actividad que no sean inmuebles; exceptuando las importaciones y adquisiciones intracomunitarias de bienes, y también las operaciones donde la inversión se produce del sujeto pasivo. Tampoco se deducirán las cuotas de IVA soportadas en las adquisiciones de bienes.

# 4. ANÁLISIS ECONÓMICO

### 4.1. PLAN DE INVERSIÓN O DESEMBOLSO INICIAL

Para llevar a cabo la creación de la empresa, primero tenemos que hacer una inversión en el inmovilizado y mercaderías que se van a necesitar para la explotación de la actividad $3$ 

### Presupuestos de inversión:

Toda empresa para su correcta ejecución necesita de bienes y derechos; en este apartado redactaremos los que son claves para la creación de nuestra empresa.

| <b>Elemento</b> | Descripcion        | Cantidad       | Importe          | Anos de<br>amortización |
|-----------------|--------------------|----------------|------------------|-------------------------|
| 1               | Mobiliario         | $\mathbf{1}$   | 10.000€          | 5                       |
| $\overline{2}$  | Informática        | 3              | $1.000 \epsilon$ | 5                       |
| 3               | 4X4                | $\mathbf{1}$   | 25.000€          | 10                      |
| $\overline{4}$  | Báscula            | $\mathbf{1}$   | 15.000€          | 20                      |
| 5               | Secadero           | $\mathbf{1}$   | 190.000€         | 20                      |
| 6               | Sistema<br>humedad | 1              | 35.000€          | 20                      |
| 7               | Pulverizador       | $\mathbf{1}$   | 55.000€          | 10                      |
| 8               | Sembradora         | 1              | 17.000€          | 10                      |
| 9               | Sulfatadora        | $\mathbf{1}$   | 10.000€          | 10                      |
| 10              | Segadora           | $\mathbf{1}$   | 10.000€          | 10                      |
| 11              | Tractor            | $\mathbf{1}$   | 45.000€          | 10                      |
| 12              | Oficinas           | 1              | 40.000€          | 30                      |
| 13              | Nave<br>industrial | $\overline{2}$ | 90.000€          | 30                      |

*Tabla 4.1.1.: Elementos inmovilizado de inversión* elementos unho dizado de universión<br>Princión Cantidad Importe Añ

*Fuente: Elaboración propia*

No solo nos hace falta para crear la empresa el inmovilizado, sino también mercaderías y una partida de tesorería, estos dos aspectos crearán nuestro capital circulante.

<sup>3</sup> DURBAN OLIVA, S. (2009): *Planificación financiera en la práctica empresarial.* Pirámide

l

De tesorería aportará cada socio 5.000€, como constamos de 20 socios, el total de dinero en efectivo que tendrá la empresa es 100.000€. La mercadería necesaria para comenzar la explotación de la empresa tendrá una cuantía de 30.005,75€, pero en el año 0 la cooperativa constará con una provisión de un 10 % más sobre esa mercadería.

| <b>PRODUCTO</b>                          | <b>COMPLEJOS</b> | <b>FERTILIZANTE</b> | <b>SEMILLAS</b> |
|------------------------------------------|------------------|---------------------|-----------------|
| Maíz                                     | 6120             | 4800                | 4590            |
| Alfalfa                                  | 3442,50          | 0                   | 972             |
| <b>Trigo</b>                             | 2295             | 2240                | 180             |
| Cebada                                   | 1147,50          | 1120                | 90              |
| Centeno                                  | 573,75           | 560                 | 45              |
| <b>Habas</b>                             | 255              | 0                   | 1575            |
| <b>GASTO TOTAL HECTÁREAS + Provisión</b> | 33.006,32€       |                     |                 |

*Tablas 4.1.2.: Mercaderías necesarias (€)*

*Fuente: Elaboración propia*

#### 4.2. HORIZONTE TEMPORAL DE ESTUDIO

Para llevar a cabo el análisis de esta inversión nos hemos decidido por un horizonte temporal de 10 años, el periodo es bastante extenso porque como la inversión y la actividad de una cooperativa es de gran cantidad, los rendimientos estimamos que vayan a surgir a largo plazo y no dentro de solo 5 años por ejemplo. Si al final de este proyecto viésemos que esta empresa tiene buenas expectativas, lo recomendable sería hacer otro proyecto con las mismas características pero ampliándolo con la apertura de nuestras propias tiendas, para marcar nosotros mismos el precio de nuestros productos, y no un mayorista.

Aunque estamos hablando de un tiempo a largo plazo, muchos de nuestros elementos de inmovilizado aún no se habrán amortizado, y ello nos llevará a unos cálculos en los métodos de estudio que deberemos incluir su valor residual.

#### 4.3. VARIACIÓN F. ROTACIÓN

El fondo de rotación, también llamado capital circulante, pone en análisis financiero las cantidades que la empresa debe hacer frente a su pago a corto plazo con nuestros recursos actuales; pretendiendo con esto establecer la solvencia temporal de la misma.<sup>4</sup>

Debemos tener en cuenta el pasivo corriente de la empresa (deudas a corto plazo) y el activo corriente (liquidez de la que dispone la empresa a corto plazo).

Con nuestro capital circulante, conseguiremos mantener unas reservas obtenidas con la diferencia de nuestro activo corriente y el pasivo corriente, para que al final del proyecto podamos hacer frente a la inversión necesaria de mercaderías que hemos tenido que desembolsar el año 0.

Dado que nuestras primeras compras son para los socios, el plazo de pago será similar al plazo de cobro, por tanto, la variación del fondo de rotación debido a nuestro proceso productivo será muy débil.

*Tabla 4.3.1.: Fondo de rotación* 0 1 2 3 4 5 6 7 8 9 10 Recuperación De capital 33.006, 312,73 322,85 333,22 343,86 354,77 365,96 377,44 389,21 401,27 20.000

*Fuente: Elaboración propia*

#### 4.4. PLAN DE FINANCIACIÓN

Cuando ya sabemos la inversión inicial que necesitamos para crear nuestra nueva empresa, tenemos que detallar como vamos a llevar a cabo ese desembolso.

Esta financiación puede provenir de recursos propios o internos (aportado por los promotores o generados por la propia actividad de la empresa) y/o recursos ajenos o externos.

*<sup>4</sup>* GONZALEZ PASCUAL, J.(2011): *Análisis de la empresa a través de su información económico-financiera.* Pirámide

 $\overline{a}$ 

Nuestra empresa va a solicitar un préstamo y un leasing, que nos lo proporciona el Instituto de Crédito Oficial.

El préstamo que solicitaremos será para solventar la compra de toda la inversión del inmovilizado excepto las oficinas y las naves, ya que en estas optaremos en la poción de un leasing para su adquisición.

| Préstamo ICO      |         |  |  |  |  |  |
|-------------------|---------|--|--|--|--|--|
| Importe           | 450.000 |  |  |  |  |  |
| Años              | 15      |  |  |  |  |  |
| Comisión apertura | 0,75%   |  |  |  |  |  |
| Interés nominal   | 5,01%   |  |  |  |  |  |
| Periodo de pago   | Mensual |  |  |  |  |  |

*Tabla 4.4.1.: Información préstamo solicitado*

*Fuente: Elaboración propia*

*Tabla 4.4.2.: Información leasing solicitado*

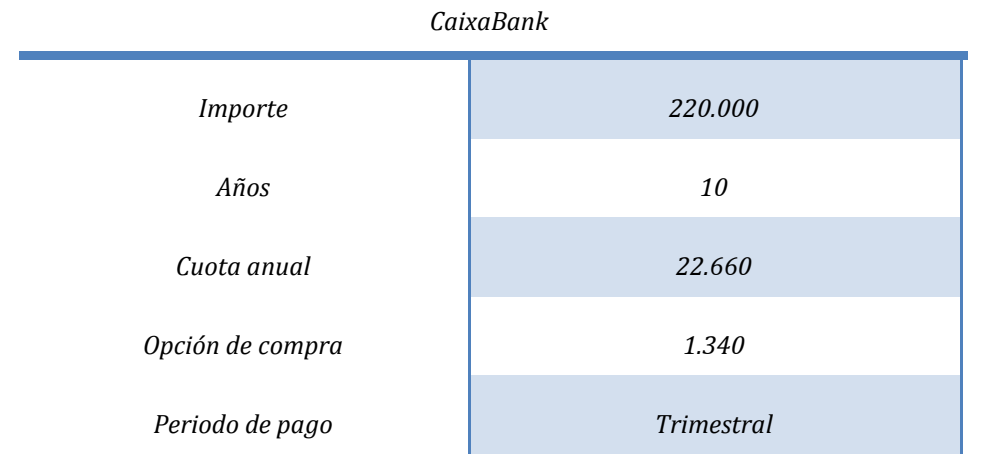

*Fuente: Elaboración propia*

#### 4.5. PLAN DE VENTAS

En nuestra empresa tenemos dos clases de ventas:

1º Venderemos a los socios fertilizantes y semillas que necesiten para elaborar los productos que posteriormente les compraremos. Estas materias primas nosotros anteriormente se las habremos comprado a un mayorista, y se las venderemos a nuestros socios para que ellos produzcan nuestro producto final, a un precio más beneficioso para ambos.

2º Venderemos al mercado exterior los productos que previamente le hemos comprado a los socios; dichos productos son el maíz, alfalfa, trigo, centeno, cebada y habas.

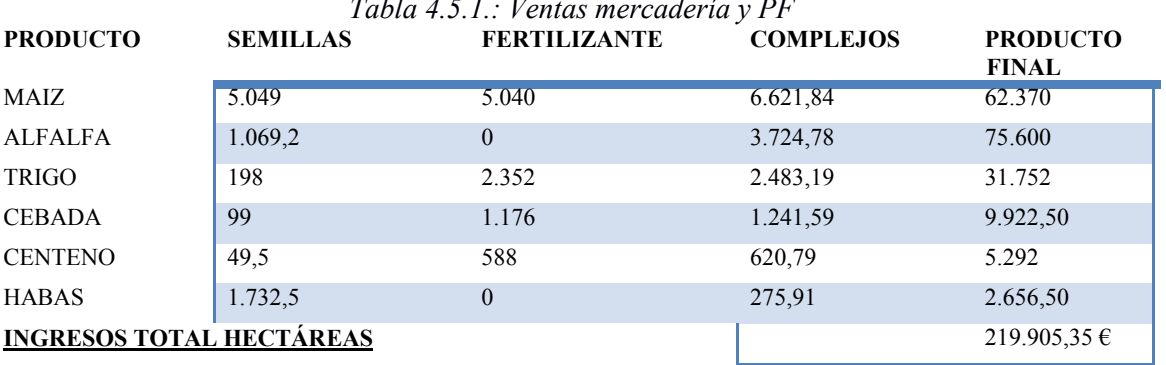

*Tabla 4.5.1.: Ventas mercadería y PF*

*Fuente: Elaboración propia*

Y por último, tenemos contratado a dos tractoristas para la prestación de sus servicios a nuestros socios para la recogida de los alimentos, cosecha, siembra y demás labores agrícolas que nos soliciten, por las cuales obtendremos unos ingresos brutos mensuales de 500€ por cada socio y nos da un total anual de 120.000€.

#### 4.6. PLAN DE AMORTIZACIONES

Para el cálculo de la amortización de nuestro inmovilizado material hemos utilizado la tabla vigente del año 2015.

Mediante esta cuota de amortización calculamos la cuantía del coste económico que surge para la cooperativa de todos los inmovilizados amortizables durante el año en curso; esto es la depreciación existente del patrimonio de la empresa.

Esto nos va a influir en los resultados de los flujos de caja, dado que esta partida está incluida en dicho cálculo doblemente. En los inmovilizados que aún no estén amortizados completamente deberemos hallar su valor residual en el último año del análisis; este importe será, entonces, por lo que nosotros podremos vender nuestro bien al mercado y por tanto tener un cobro sobre ello<sup>5</sup>.

Existen distintos tipos de métodos para llevar a cabo este cálculo, en nuestra empresa vamos a aplicar el método lineal a todos nuestros inmovilizados.<sup>6</sup>

| t              | <b>EDIFICIO</b> | <b>MAQUINARIA</b> | <b>INSTALACIONES</b> | ELEM.<br>TRANS. | EQUI. INF.     | MOBILIARIO     | <b>TOTAL</b> |
|----------------|-----------------|-------------------|----------------------|-----------------|----------------|----------------|--------------|
| 1              | 7.333           | 17.200            | 12.000               | 2.500           | 600            | 2.000          | 41.633       |
| 2              | 7.333           | 17.200            | 12.000               | 2.500           | 600            | 2.000          | 41.633       |
| 3              | 7.333           | 17.200            | 12.000               | 2.500           | 600            | 2.000          | 41.633       |
| $\overline{4}$ | 7.333           | 17.200            | 12.000               | 2.500           | 600            | 2.000          | 41.633       |
| 5              | 7.333           | 17.200            | 12.000               | 2.500           | 600            | 2.000          | 41.633       |
| 6              | 7.333           | 17.200            | 12.000               | 2.500           | $\theta$       | $\mathbf{0}$   | 39.033       |
| $\tau$         | 7.333           | 17.200            | 12.000               | 2.500           | $\overline{0}$ | $\overline{0}$ | 39.033       |
| 8              | 7.333           | 17.200            | 12.000               | 2.500           | $\theta$       | $\mathbf{0}$   | 39.033       |
| 9              | 7.333           | 17.200            | 12.000               | 2.500           | $\overline{0}$ | $\overline{0}$ | 39.033       |
| 10             | 7.333           | 17.200            | 12.000               | 2.500           | $\overline{0}$ | $\mathbf{0}$   | 39.033       |

*Tabla 4.6.1.: Amortización del inmovilizado*

*Fuente: Elaboración propia*

#### *Tabla 4.6.2.: Valor residual*

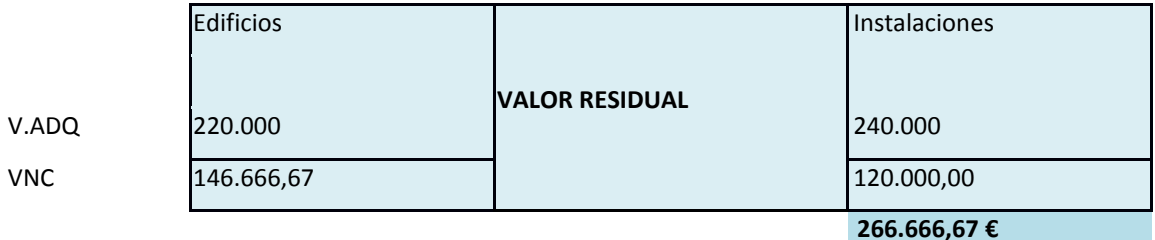

*Fuente: Elaboración propia*

En el último año del periodo, el inmovilizado que no se ha amortizado completamente, edificios e instalaciones, se venderá a precio de mercado.

 $\overline{a}$ 

<sup>5</sup> Plan general de contabilidad y de pymes. Reales decretos 1514/2007 y 1515/2007, de 16 de noviembre, y adaptación al Real Decreto 1159/2010. (2015). Pirámide

El valor por el cual lo vendería la empresa sería 266.666,67€, pero estimando que dentro de 10 años el valor habrá bajado, suponemos que lo podríamos vender a 210.000€.

#### 4.7. PLAN DE EXPLOTACIÓN

En este apartado se va a analizar los gastos de explotación que son necesarios para llevar a cabo la actividad empresarial de la sociedad, los que son necesarios para poner en marcha el proceso productivo, ya sea directamente como indirectamente.

Primero analizaremos los costes de personal, mostrando los empleados necesarios para la actividad y el coste del mismo, luego los costes correspondientes a la compra de las mercaderías, y por último se detallarán otro tipo de costes como suministros, servicios de profesionales, etc. $<sup>7</sup>$ </sup>

#### 4.7.1. Coste de personal

Como se detalló en el apartado de plan de ventas, vamos a tener socios que aporten trabajo para la empresa, pero también vamos a tener empleados ajenos que desempeñen los trabajos productivos contratados por la misma.

Se mostrará el coste del personal de los 10 años del horizonte temporal, ya que vamos a evaluar a esta empresa con un coste de personal constante durante todo el periodo. Las horas trabajadas por los empleados serán 8 horas diarias, durante 5 días a la semana, que hacen un total de 40 horas semanales; trabajando 22 días al mes.

Hemos tenido en cuenta dos tipos de convenios colectivos, uno respecto a los agricultores y otro respecto al personal de oficina.

El personal contratado para labores de agricultura desempeñará varios trabajos, como pueden ser la siembre del producto, el uso del 4X4 para su almacenamiento, la recolecta de la mercadería, etc. Al desempeñar varios de estos trabajos, no existe un convenio

<sup>7</sup> ASOCIACIÓN ESPAÑOLA DE CONTABILIDAD Y ADMINISTRACIÓN DE EMPRESAS (1999): *Principios de la contabilidad de gestión. La contabilidad de gestión en las empresas agrarias.*  Ortega ediciones gráficas

 $\overline{a}$ 

específicamente en todos ellos en conjunto, por lo tanto vamos a poner una cuantía lo más estimada posible a la realidad.

| Puesto de trabajo          | Número de<br>empleados   | Salario convenio | Coste anual     | Seguridad Social |
|----------------------------|--------------------------|------------------|-----------------|------------------|
| Administrativos            |                          | 15.331,50€       | $15.331,50 \in$ | 5.212,71 €       |
| Auxiliar<br>administrativo |                          | $14.364,00 \in$  | $14.364,00 \in$ | 4.883,76€        |
| Tractorista                | 2                        | $15.336,00 \in$  | 30.672,00 €     | 5.214,24 €       |
| Peón                       |                          | 14.364,00€       | $14.364,00 \in$ | 4.883,76€        |
|                            |                          | <b>TOTAL:</b>    | 74.731,44 €     | 25.408,71 €      |
|                            | $\overline{\phantom{0}}$ | ----             |                 |                  |

*Tabla 4.7.1.1: Salario personal producción*

*Fuente: Elaboración propia*

Ya calculados los costes de personal para llevar a cabo la producción de la empresa, debemos añadirle a estos la necesidad de la limpieza de almacenes y oficinas.

Se contratará, además, un empleado para el mantenimiento de limpieza, el cual trabajará 2 horas al día.

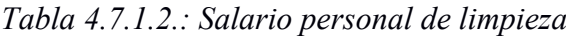

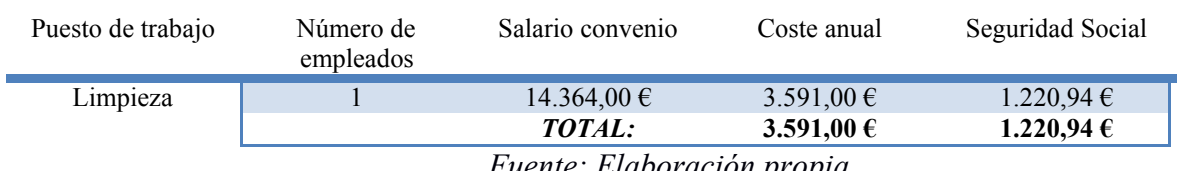

*Fuente: Elaboración propia*

### 4.7.2. Coste de mercaderías

Este es un coste muy importante para nuestra empresa, ya que va a abarcar una gran parte del coste total; aquí va a aparecer la materia prima que necesitaremos para poder llevar a cabo nuestro proceso productivo.

La materia prima es un bien inventariable consumible a corto plazo, ya que es utilizado en el proceso productivo; en nuestro caso, la elaboración del producto final será llevada a cabo por los socios.

Los materiales que, sometidos a procesos de transformaciones, constituyen la materialidad de los productos terminados reciben el nombre genérico de materias primas.<sup>8</sup>

Para el cálculo del coste de la materia prima y del producto terminado, vamos a incrementar un 2% cada año nuestros aprovisionamientos, con la expectativa de que incrementarán también nuestras ventas.

La cantidad a comprar de semillas ya nos viene indicada por hectáreas con los datos de la tabla anterior, pero los fertilizantes y complejos nos viene dados en kilogramos, por ello voy a mostrar otra tabla donde refleje la cuantía proporcional entre kilogramos y hectáreas.

*Tabla 4.7.2.1.: Coste anual de las mercaderías y PF* PRODUCTO FERTILIZANTES COMPLEJOS SEMILLAS PRODUCTO FINAL Maíz | 4.800 6120 4590 59.400 Alfalfa 0 3442,50 972 72.000 Trigo 2240 2.295 180 30.240 Cebada | 1120 1.147,50 90 9.450 Centeno 560 573,75 45 5.040 Habas 0 255 1575 2.530 GASTO TOTAL HECTÁREAS 208.665.75

Por lo tanto, el coste anual de estos 2 factores será el siguiente:

4.7.3. Otros costes

También debemos de tener en cuenta que se necesitan otros más servicios para que la actividad pueda llevar su cauce, como son la luz, teléfono, aguas y basuras, seguros, etc.

*Fuente: Elaboración propia*

Estaremos hablando, por tanto, de gastos variables, como son la luz, agua, aprovisionamiento, etc. y gastos fijos como son los seguros.

<sup>8</sup> SANCHEZ FERNANDEZ DE VALDERRAMA, J.L. (2014): *Teoría y práctica de la contabilidad.* Pirámide

 $\overline{a}$ 

El coste de estos servicios los he calculado en proporción a la actividad y al volumen de ventas.

| <b>DESCRIPCIÓN</b>         | <b>COSTE ANUAL</b> |
|----------------------------|--------------------|
| Agua                       | $600,00 \in$       |
| Luz                        | $1.500,00 \in$     |
| Teléfono                   | $600,00 \in$       |
| Compra aprovisionamientos  | 3.500,00 €         |
| Seguros                    | 2.500,00€          |
| Publicidad                 | 700,00 $\in$       |
| Servicios bancarios        | 300,00 $\in$       |
| Mantenimiento y reparación | 5.000,00 €         |
| <b>OTROS COSTES</b>        | 14.700,00 €        |

*Tabla 4.7.3.1.: Costes varios anuales de explotación*

*Fuente: Elaboración propia*

La partida más relevante para nuestra actividad es el mantenimiento y reparación, dado que nuestra cooperativa cuenta con varias maquinarias, de las cuales dependemos para poder llevar a cabo nuestras prestaciones de servicios a los socios, deberemos mantenerlas en buen estado y repararlas cuando sea necesario.

### 5. ANÁLISIS DE LA VIABILIDAD

Una vez obtenidos los datos necesarios cuantitativos de nuestra empresa, podremos realizar ya un análisis financiero de la misma.

Vamos a poner en práctica varios conocimientos de análisis financiero aprendidos en el grado, como son el cálculo de flujos de caja y la tasa de actualización; posteriormente, nos centraremos en la evaluación financiera del inversor, aplicando el criterio del valor actual neto, la tasa interna de rentabilidad, y el umbral de rentabilidad.

Por último, según los resultados obtenidos en estos análisis, debemos observar cuales son las variables más sensibles a cambios en el sistema, y analizarlas mediante el método de análisis de la sensibilidad.

#### 5.1. FLUJOS DE CAJA O CASH FLOWS

Cuando realizamos el cash flow, lo que estamos calculando es el flujo de caja interno del que dispone la empresa durante un periodo determinado; esto es, el resultado de la diferencia que existe entre los cobros obtenidos y los pagos realizados por la misma durante ese mismo periodo.<sup>9</sup>

Más adelante vamos a evaluar la rentabilidad para el proyecto, y para el inversor, por separado; por lo tanto, deberemos realizar dos flujos de caja:

 Flujo de caja para el proyecto: en el cual no incluiremos la financiación ajena. Este análisis lo llevaremos a cabo en el estudio de sensibilidad.

Vamos a dar más énfasis al análisis de viabilidad financiero para el inversor, ya que al evaluar una cooperativa, es necesario estar respaldada por una financiación ajena.

Para la aplicación de este análisis vamos a poner en práctica el método indirecto propuesto por el PGC-2007; en el cual se abarcan todas las partidas relevantes detalladas y realmente bien especificadas.

<sup>9</sup> GONZALEZ PASCUAL, J. (2011): *Análisis de la empresa a través de su información económico-financiera. Fundamentos teóricos y aplicaciones.* Pirámide.

 $\overline{\phantom{a}}$ 

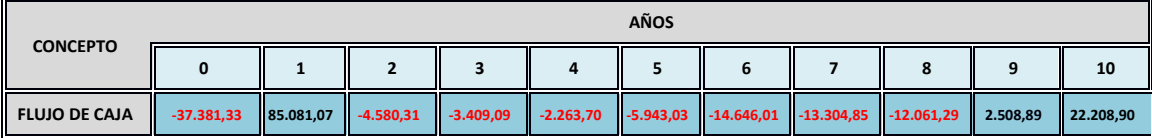

#### *Tabla 5.1.1.: Resultado de Flujos de Caja para el inversor*

#### *Fuente: Elaboración propia*

La inversión realizada es elevada, pero al componerse la cooperativa de muchos socios, el desembolso por persona no es tan significante. Como podemos ver los flujos de caja son, exceptuando el año 1, 9 y año 10, todos negativos; se puede ver que en año 5 las pérdidas se incrementan, y esto es debido a la disminución de las subvenciones.

### 5.2. CÁLCULO DE LA TASA DE ACTUALIZACIÓN

La tasa de actualización, también llamada coste de capital, nos muestra el coste al cual la empresa debe hacer frente dadas sus inversiones con la incorporación de una prima de riesgo.

El coste de capital es la tasa de rentabilidad que una empresa debe ganar en sus proyectos de inversión para mantener su valor de mercado.<sup>10</sup>

Para el cálculo que, en el siguiente apartado, vamos a hallar del valor actual neto necesitamos el coste de capital; el método más adecuado es el CAPM, pero dicho método necesita la volatilidad de las empresa en el mercado bursátil, y nosotros para más sencillez vamos a incluir a nuestro tipo de interés de financiación ajena una prima de riesgo, que nos dará la tasa de actualización.

Al solicitar las fuentes de financiación ajena junto a las propias y añadido la prima de riesgo del 0,4%, utilizaremos una tasa de actualización de 5,41%, para calcular el valor actual neto de nuestro proyecto, y así poder mostrar si es rentable o no se debería llevar a cabo.

<sup>10</sup> GITMAN, L.J. (2003): *Principios de administración financiera.* Pearson Educación

 $\overline{a}$ 

### 5.3. EVALUACIÓN ECONÓMICA DEL PROYECTO

En una inversión tan elevada, lo normal es financiarse con fondos ajenos; solicitando un préstamo y un leasing, como hemos hechos nosotros.

Para evaluar el factor económico del proyecto vamos a llevar a cabo 3 métodos de valoración financiera: VAN, TIR y umbral de rentabilidad.

#### 5.3.1. Criterio Valor Actual Neto (VAN)

El VAN es una medida de rentabilidad absoluta neta del proyecto; es absoluta porque está expresado en unidades monetaria, y es neta porque se ha tenido en cuenta todos los flujos de caja positivos y negativos asociados al proyecto.

Es un criterio global, y por tanto tiene en cuenta todos los flujos de caja de la inversión y el valor del dinero en el tiempo; teniendo en cuenta la tasa a la que se actualizan  $dichos$  flujos.<sup>11</sup>

La fórmula con la cual obtendremos dicha información será:

$$
VAN = -C_0 + \sum_{s=1}^{n} F_i \cdot (1+i)^{-s}
$$

 $C_0$ = Desembolso inicial n= nº de periodos s= año que analizas i= tasa de actualización

Ft= flujo de caja del periodo analizado

Esta fórmula nos indica que cuando el VAN es inferior a 0 el proyecto no es rentable, ya que no obtenemos incremento del valor de la empresa.

<sup>11</sup> AMAT, O. (2000): *Análisis económico financiero. Balances - Cuenta de resultados - Origen y aplicación de fondos - Cash flow - Ratios - Fondo de Maniobra - Autofinanciación y Rentabilidad.*  Gestión 2000

 $\overline{\phantom{a}}$ 

|                                                 |         |        |             |             |        |        | 6      |             | 8                  | q      | 10                |
|-------------------------------------------------|---------|--------|-------------|-------------|--------|--------|--------|-------------|--------------------|--------|-------------------|
| <b>RESULTADO DESPUÉS DE</b><br><b>IMPUESTOS</b> |         | 82.864 | 5.175       | 2.311       | 600    | 1.234  | 5.411  | 2.058       | 1.285              |        | 18.050    210.446 |
| <b>FINANCIACIÓN AJENA</b>                       | 666.625 | 39.729 | 41.361<br>Ш | 43.063<br>Ш | 44.841 | 46.696 | 48.634 | 50.657<br>Ш | $\parallel$ 52.769 |        | $54.976$ 247.270  |
| Préstamo                                        | 446.625 |        |             |             |        |        |        |             |                    |        |                   |
| Devolución capital                              |         | 20.656 | 21.714      | 22.828      | 23.998 | 25.228 | 26.522 | 27.882      | 29.311             |        | 30.814 221.043    |
| Leasing                                         | 220.000 |        |             |             |        |        |        |             |                    |        |                   |
| Devolución leasing                              |         | 19.073 | 19.646      | 20.235      | 20.842 | 21.467 | 22.111 | 122.775     | 23.458             | 24.162 | 26.227            |
| <b>FLUJO DE CAJA</b>                            | 37.381  | 85.081 | 4.580       | 3.409       | 2.263  | 5.943  | 14.646 | 13.304      | $\parallel$ 12.061 | 2.508  | 22.208            |

*Tabla 5.3.1.1.: Cálculo del VAN*

VAN 16.784,21

#### *Fuente: Elaboración propia*

Como podemos ver, los flujos de caja individuales, son casi todos negativos, en cambio el VAN nos da un resultado positivo.

En nuestro resultado de explotación después de impuestos (mostrado su resumen en el Anexo 9.9.), existen 5 años únicamente con pérdidas pero al añadirle a esta cuantía la devolución del préstamo y el leasing, obtenemos unos flujos de caja negativos durante 7 años consecutivos, los cuales nos afirman que este proyecto no sería viable.

La fórmula del VAN nos da un resultado positivo de 16.784,21, este dato se debe a la gran subvención que nos concede el Estado en el año 1 por la elevada inversión realizada, y también por la enajenación de nuestro inmovilizado en el año 10.

A pesar de este dato positivo descartamos la viabilidad de la cooperativa porque es inviable mantenerla, en estas condiciones, durante los años en los que se obtienen flujos de caja negativos.

#### 5.3.2. Criterio de la Tasa Interna de Rentabilidad (TIR)

La TIR es una tasa de rendimiento utilizada en el presupuesto de capital para medir y comparar la rentabilidad de las inversiones; la cual hace que el valor actual neto de todos los flujos de efectivo (tanto positivos como negativos) de una determinada inversión sean igual a cero.

Es un criterio que tiene en cuenta el valor del dinero en el tiempo, y nos proporciona la tasa interna de rentabilidad del proyecto, que depende exclusivamente de todos los flujos de caja asociados a la inversión.

Si la TIR obtenida es mayor que el coste de capital de la empresa el proyecto debe ser aceptado.

La fórmula que vamos a poner en práctica es la siguiente:

$$
VAN = 0 = -C_0 + \sum_{s=1}^{n} F_s \cdot (1+r)^{-s}
$$

 $C_0$ = Desembolso inicial

n= nº de periodos

s= año que analizas

 $r = TIR$  del proyecto

Ft= flujo de caja del periodo analizado

*Tabla 5.3.2.1.: Cálculo de la TIR*

| <b>CONCEPTO</b>      |                                                                                                    | <b>AÑOS</b> |  |  |  |  |  |  |  |         |           |
|----------------------|----------------------------------------------------------------------------------------------------|-------------|--|--|--|--|--|--|--|---------|-----------|
|                      |                                                                                                    |             |  |  |  |  |  |  |  | $\circ$ | 10        |
| <b>FLUJO DE CAJA</b> | $-37.381.33$ 85.081,07 $\parallel$ -4.580.31 3.409,09 -2.263,70 -5.943,03 -14.646,01 -13.304,85 -12.061,29 2.508,89 |             |  |  |  |  |  |  |  |         | 22.208.90 |

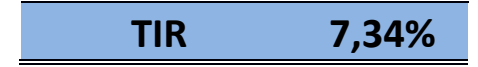

#### *Fuente: Elaboración propia*

Con los datos mostrados en el apartado anterior del valor actual neto, obtenemos una TIR positiva pero no rentable, y es por la misma razón comentada en el análisis del VAN.

Este resultado es superior a la tasa de actualización, y cuando se da esa situación lo que nos suele indicar este método es que es rentable el proyecto y viceversa; pero no siempre es del todo correcto, ya que solo analiza los datos numéricamente.

Como podemos observar al ser el flujo de caja tan elevado en el año 1 y año 10 la TIR estima que es rentable, pero analizándolo desde la lógica financiera y empresarial, la cooperativa no podría llevar a cabo una actividad que durante 7 años continuos obtuviese flujos de caja negativos.

#### 5.3.3. Umbral de rentabilidad

Umbral de rentabilidad o también llamado punto muerto, es la facturación mínima que la cooperativa debe realizar para cubrir todos los costes y comenzar a generar beneficios. Si la cooperativa produce y vende solo la cantidad monetaria del umbral de rentabilidad, su beneficio será cero.<sup>12</sup>

Como nuestra cooperativa obtiene ingresos por varios productos, el umbral abarcará todos los ingresos sin diferenciar la procedencia al igual que los costes.

La fórmula que vamos a llevar a cabo es la siguiente:

$$
PE = \frac{COSTO FIJO}{1 - \frac{COSTO VARIABLE}{VENTAS}}
$$

Para calcular el punto de equilibrio de nuestra empresa vamos a necesitar únicamente los costes totales, desglosados en fijos y variables, y las ventas.

 $\overline{\phantom{a}}$ 

<sup>12</sup> GARRIDO MIRALLES, P. Y IÑIGUEZ SANCHEZ, R. (2015): *Análisis de estados contables. Elaboración e interpretación de la información financiera.* Pirámide

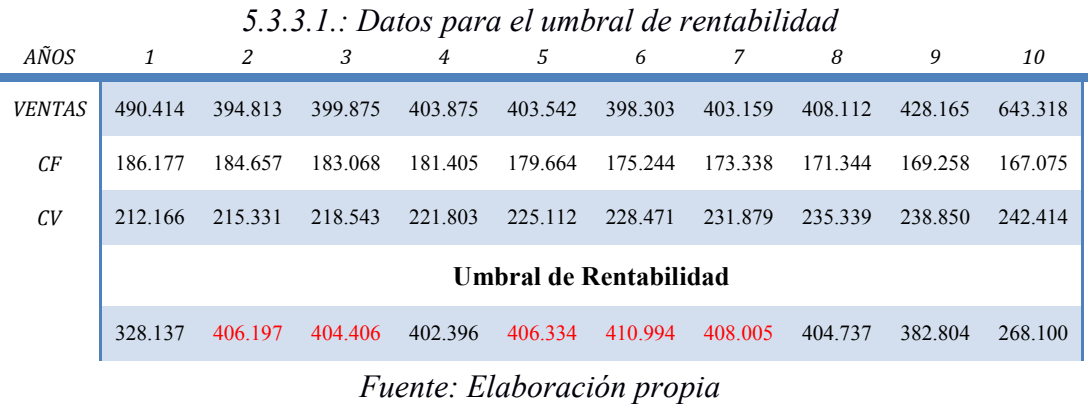

La tabla muestra las ventas mínimas que se deben alcanzar anualmente para no obtener pérdidas en el negocio.

Con estos datos podemos observar que 5 de los 10 años obtenemos unas ventas estimadas inferiores a las requeridas en nuestro umbral de rentabilidad; por lo tanto la cooperativa no estaría cumpliendo su objetivo de poder solventar los costes que se llevan a cabo; esto es un problema para la cooperativa, ya estará obteniendo un resultado de explotación negativo.

También deberíamos destacar que los años donde la cooperativa consigue no obtener pérdidas, su diferencia de ventas respecto al umbral de rentabilidad es mínima, por ello, si en algún año factura una cifra inferior, la cooperativa incurrirá en pérdidas; por lo tanto, mediante este análisis financiero, estamos concluyendo que llevar a cabo este proyecto no sería una opción financieramente viable.

### 5.5 ANÁLISIS DE SENSIBILIDAD

El análisis de sensibilidad lo usaremos para conocer qué factores son claves para que la inversión sea efectiva o no.; valoraremos el riesgo que tiene nuestra inversión con el cambio de diversas características y el efecto que tendrían en nuestros análisis financieros<sup>13</sup>

Las desviaciones que vamos a analizar son:

- SITUACIÓN 1: Aumento de los socios de la cooperativa

Con el cambio de este factor se aumenta automáticamente las hectáreas de la cooperativa, ya que hemos optado por que cada socio aporta 10 hectáreas y también el efectivo desembolsado al inicio.

Contábamos con 20 socios, esta cifra la vamos a incrementar a 30; por lo tanto las hectáreas con las que contaremos serán 150. El incremento de las tierras de cultivo nos hará subir tanto nuestros costes en materia prima como nuestras ventas al mercado.

Al aumentar la aportación en el efectivo inicial, el préstamo a solicitar será inferior, por lo tanto, este factor es muy relevante es nuestro análisis para el resultado de los flujos de caja.

|      | Situación inicial | Simulación |
|------|-------------------|------------|
| TIR. | 7,34%             | 12,17%     |
| VAN  | 16.784,21         | 67.958,64  |

*Tabla 5.5.1.: Análisis sensibilidad con aumento de socios*

#### *Fuente: Elaboración propia*

En esta situación, se puede ver que los datos obtenidos son muy superiores a la situación de partida, y analizando su flujo de caja (mostrado en el Anexo, apartado

 $\overline{\phantom{a}}$ 

<sup>13</sup> CAÑAS MADUEÑO, J.A. (2009): *Economía de la empresa: teoría y práctica.* Edita servicio de publicaciones de la universidad de Córdoba

9.10), nos da unos resultados donde el proyecto puede ser aceptado; con ello concluimos que si la cooperativa contase con más número de socios, este proyecto sí que nos hubiese dado unos resultados viables.

### - SITUACIÓN 2: Incremento del coste de las semillas

En esta situación aumentaremos el coste de las semillas, llegando a obtener un menor beneficio en nuestro resultado de explotación.

### *Tabla 5.5.2.: Análisis sensibilidad con incremento del coste de las semillas*

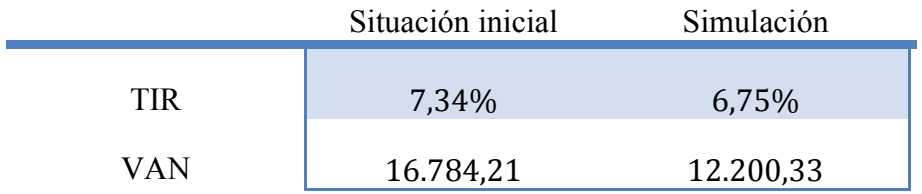

#### *Fuente: Elaboración propia*

-SITUACIÓN 3: Precio de las ventas del producto final constante

Dado que el precio de venta depende mucho de la presión que hace el cliente, como ya he comentado en su capítulo correspondiente, este valor lo mantendremos constantes durante los 10 años.

Este análisis hará disminuir nuestro beneficio, y haciendo con esto disminuir la rentabilidad de la empresa calculada mediante los dos análisis VAN y TIR.

*Tabla 5.5.3. Análisis sensibilidad con precio constante de las ventas del PF*

|      | Situación inicial | Simulación    |
|------|-------------------|---------------|
| TIR. | 7,34%             | $-3,18%$      |
| VAN  | 16.784,21         | $-103.466,36$ |

*Fuente: Elaboración propia*

- SITUACIÓN 4: No aplicar financiación ajena

En una cooperativa esta situación no se suele llevar a cabo, pero dado los resultados tan dispares que dan al realizarla con financiación ajena quería mostrar dichos resultados.

Todo el inmovilizado y mercaderías que son necesarios para crear una cooperativa agraria serán aportaciones de socios, por lo tanto no se necesitará solicitar ni préstamo ni leasing.

Esto hará la empresa no tenga pendiente una deuda de financiación y la ausencia de sus intereses harán aumentar el resultado de explotación pero aun así no nos da rentabilidad ya que en los 10 años no se ha podido abarcar a recuperar todo el fondo de capital ya que son 704.000€, todo el inmovilizado y mercaderías del año 0.

*Tabla 5.5.4.: Análisis sensibilidad sin financiación ajena*

|     | Situación inicial | Simulación   |
|-----|-------------------|--------------|
| TIR | 7,34%             | 4,85%        |
| VAN | 16.784,21         | $-36.539,42$ |

*Fuente: Elaboración propia*

- SITUACIÓN 5: Aportación de inmovilizado por los socios

÷

En este último análisis, 5 socios aportarán una parte del inmovilizado en vez de aportar las hectáreas de inicio y efectivo, lo que hará que el préstamo sea una cantidad menor pero también se producirá menos facturación ya que las hectáreas de producción son menores.

*Tabla 5.5.5. Análisis sensibilidad con aportación de parte del inmovilizado por los socios*

|                            | Situación inicial | Simulación |  |  |
|----------------------------|-------------------|------------|--|--|
| <b>TIR</b>                 | 7,34%             | 5,42%      |  |  |
| VAN                        | 16.784,21         | 35,76      |  |  |
| Fuente: Elaboración propia |                   |            |  |  |

### 6. CONCLUSIONES

Mediante este trabajo de viabilidad financiero-económico hemos podido estudiar el entorno de mercado para una cooperativa agrícola ubicada en el municipio de Quinto.

Para la realización del mismo hemos obtenido datos históricos para analizar el entorno económico y sus factores; y datos estimados, basándonos en información real de documentos, revistas, empresa, etc., los cuales hemos aplicado a nuestro análisis financiero.

La creación de una cooperativa lleva consigo un gran desembolso inicial, y en nuestro municipio ya existe otra cooperativa agrícola, creando esto un riesgo ya de primeras para nuestra empresa; por lo tanto, deberíamos destacar nuestros productos, fidelizar con el cliente o utilizar las fortalezas de las que cuenta la empresa para poder hacer frente a la competencia ya existente.

Dado a ese desembolso inicial, y a la obligación de tener que solicitar una financiación ajena tan elevada, la empresa obtiene flujos de caja negativos durante casi todo el periodo.

Como hemos podido conocer mediante este trabajo, la cooperativa no consigue obtener flujos de caja positivos en casi todo su horizonte; pero el resultado que nos muestra la fórmula del VAN es positivo, debido a la enajenación del año 10 y la subvención del año 1.

VAN TIR Situación inicial 16.784,21 7,34 % Aumento de socios 67.958,64 12,17% Incremento en el coste de las semillas 12.200,33 6,75% Precio del PF constante  $-103.466,36$   $-3,18\%$  $\sin$  financiación ajena  $-36.539,42$   $4.85\%$ Parte de inmovilizado aportado por los socios 35,76 5,42%

Hemos analizado varias situaciones que nos dan resultados muy dispares, que son los siguientes:

En los resultados obtenidos en la situación inicial, VAN y TIR nos muestran que la empresa obtiene un valor de 16.784,21€ en el horizonte de 10 años, en cambio con sus datos mostrados en su flujo de caja, este proyecto no sería viable.

Por último en este análisis debo comentar la situación de aumento de socios comparada con la inicial. En esta situación, cabe destacar, que en su análisis de sensibilidad obtenemos mejores resultados; datos que se pueden observar en su cifra de ventas, resultado contable y flujos de caja, mostrados en el ANEXO apartado 9.10., que harían que la constitución de la cooperativa fuese un proyecto viable.

Con la composición de toda la información recopilada podemos llegar a la conclusión de que, si creamos una cooperativa agrícola esperando obtener rentabilidad en un periodo de 10 años, es un proyecto no viable en las condiciones de partida, sin embargo, si esta misma cooperativa se crean con 10 socios más el proyecto sí que hubiese sido viable.

.

### 7. BIBLIOGRAFÍA

- AMAT, O. (2013)*: Análisis integral de empresas: Claves para un chequeo completo, desde el análisis cualitativo al análisis de balances.* Profit Editorial.
- AMAT, O. (2000): *Análisis económico financiero. Balances Cuenta de resultados - Origen y aplicación de fondos - Cash flow - Ratios - Fondo de maniobra - Autofinanciación y Rentabilidad.* Gestión 2000
- ASOCIACIÓN ESPAÑOLA DE CONTABILIDAD DE EMRPESAS (1999): *Principios de la contabilidad de gestión. La contabilidad de gestión en las empresas agrarias.* Ortega ediciones gráficas
- ▶ BOA. Decreto 48/2004 (Rectificado)
- CAÑAS MADUEÑO, J.A. (2009): *Economía de la empresa: teoría y práctica.*  Edita servicio de publicaciones de la universidad de Córdoba
- *Cotizaciones Lonja del Ebro 2015*
- DURBAN OLIVA, S. (2009): *Planificación financiera en la práctica empresarial.* Pirámide
- GARRIDO MIRALLES, P. Y IÑIGUEZ SANCHEZ, R. (2015): *Análisis de estados contables. Elaboración e interpretación de la información financiera.*  Pirámide
- GISBERT Y GELONCH, R. (2002)*: La empresa: naturaleza, clases, entorno y competencias.* Octaedro
- GITMAN, L.J. (2003)*: Principios de administración financiera.* Pearson
- Gobierno de Aragón. Servicios de Estudio, Análisis e Información (2013): *Análisis de la producción de cereales de invierno en Aragón.*
- GONZALEZ PASCUAL, J. (2011)*: Análisis de la empresa a través de su información económico-financiera: fundamentos teóricos y aplicaciones.*  Pirámide
- JIMENEZ QUINTERO, J.A. (2005): *Dirección estratégica y viabilidad de empresas.* Pirámide
- JIMENEZ QUINTERO, J.A. Y REGINA ARROYO, S. (2004): *Dirección estratégica en la creación de empresas.* Pirámide
- LLOVERAS VILAMANYA, J (2010)*.: Fertilización de la alfalfa.* Universidad de Lleida
- MARTINEZ PEDROS, D. Y MILLA GUTIERREZ, A. (2012):*: Como describir la estrategia competitiva a través del mapa estratégico.* Díaz de Santos
- MAS IVARS, M. Y QUESADA IBAÑEZ, J. (2005)*: Las nuevas tecnologías y el crecimiento económico en España.* Fundación BBVA
- MONTESINOS JULVE, V. (2010): *Fundamentos de contabilidad financiera.*  Pirámide
- PLAN GENERAL DE CONTABILIDAD DE PYMES. REALES DECRETOS 1514/2007 Y 1515/2007, DE 16 DE NOVIEMBRE, Y ADAPTACIÓN AL REAL DECRETO 1159/2010. (2015). Pirámide
- RODRIGUEZ, J.M. (2008): *Ensayo de densidad de siembra en el cultivo de haba muchamiel y su efecto en la "clorosis del haba" en cultivo ecológico.*
- RODRIGUEZ EGUILAZ, J.J. (2007): *Guía de cultivo de Alfalfa de regadío.*  Instituto Técnico y de Gestión Agrícola (ITGA)
- SANCHEZ FERNANDEZ DE VALDERRAMA, J.L. (2014): *Teoría y práctica de la contabilidad.* Pirámide
- VELASCO BARROETABEÑA, R. Y SAIZ SANTOS, M. (2007)*: Políticas de creación de empresas y su evaluación*. Tesis doctoral publicada por el servicio editorial de la Universidad del País Vasco

# 9. WEBGRAFÍA

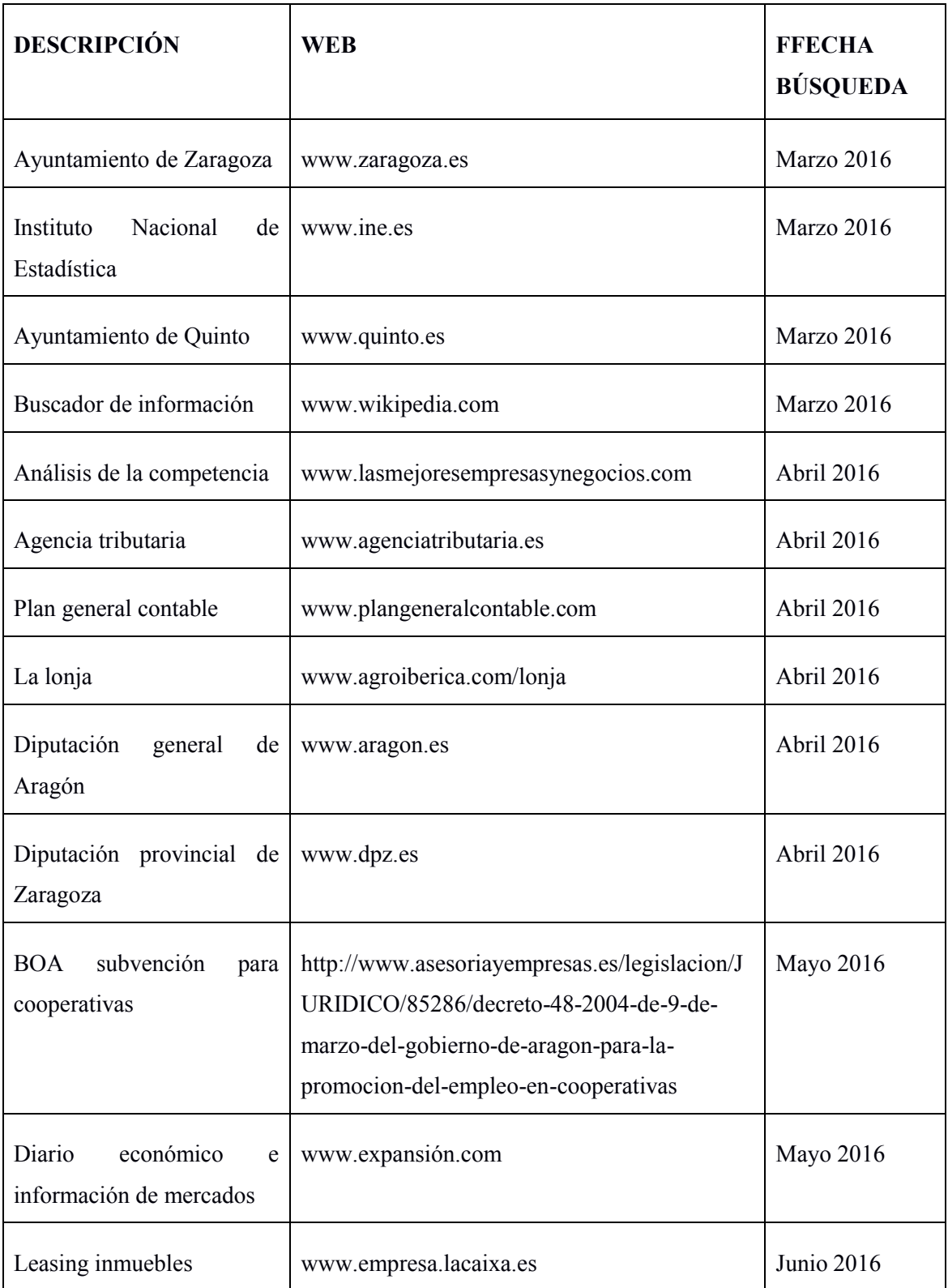

# 9. ANEXOS

# 9.1.: Tabla estructura financiera

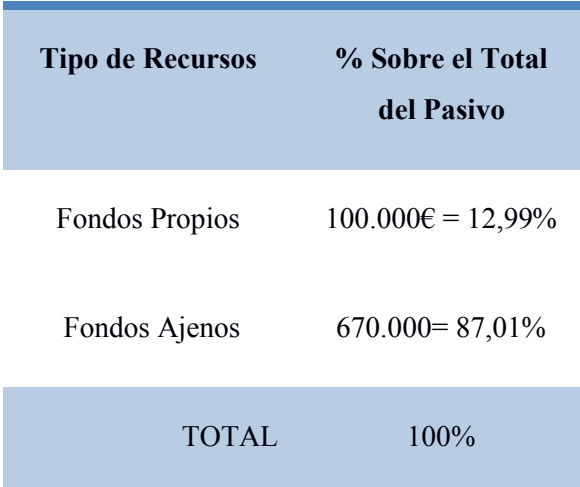

#### ESTRUCTURA FINANCIERA

# 9.2.: Tabla composición de los recursos ajenos

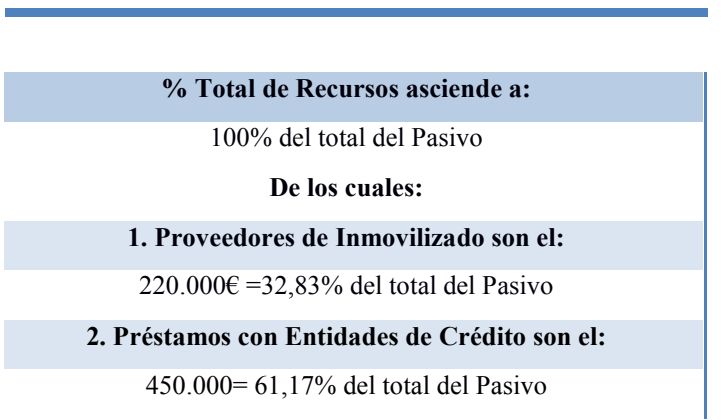

COMPOSICIÓN DE LOS RECURSOS AJENOS

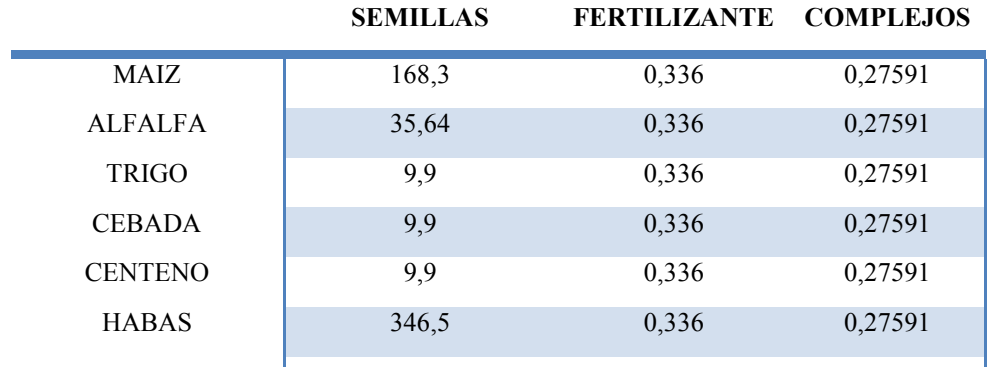

### 9.3.: Tabla precio de venta de mercaderías

# 9.4.: Tabla del precio/Kg de venta del producto final

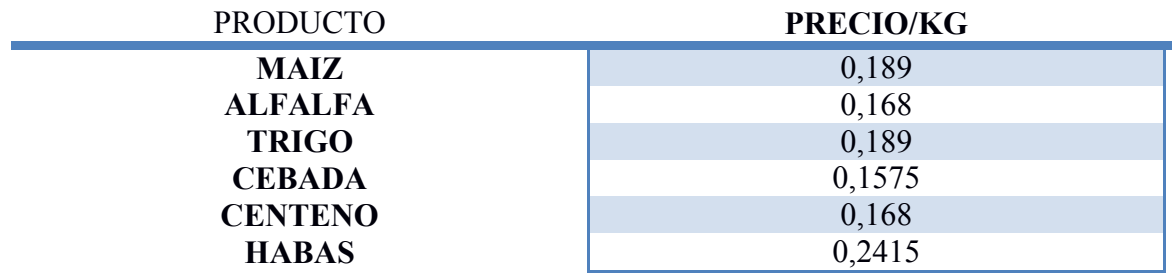

# 9.5.: Tabla de precio y cantidad de compra de la mercadería

### SEMILLAS

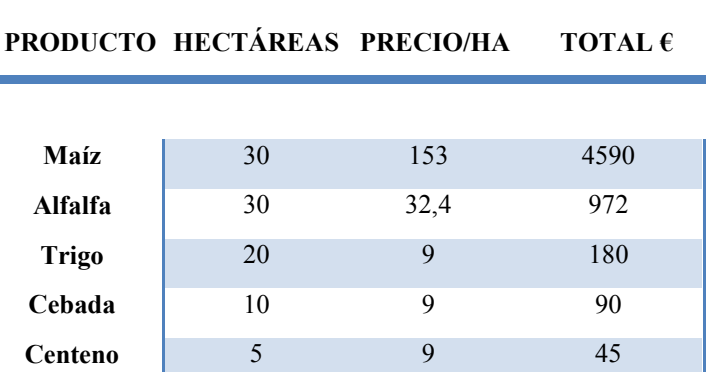

Habas 5 315 1575

GASTO TOTAL HECTÁREAS 7.452,00

#### FERTILIZANTES

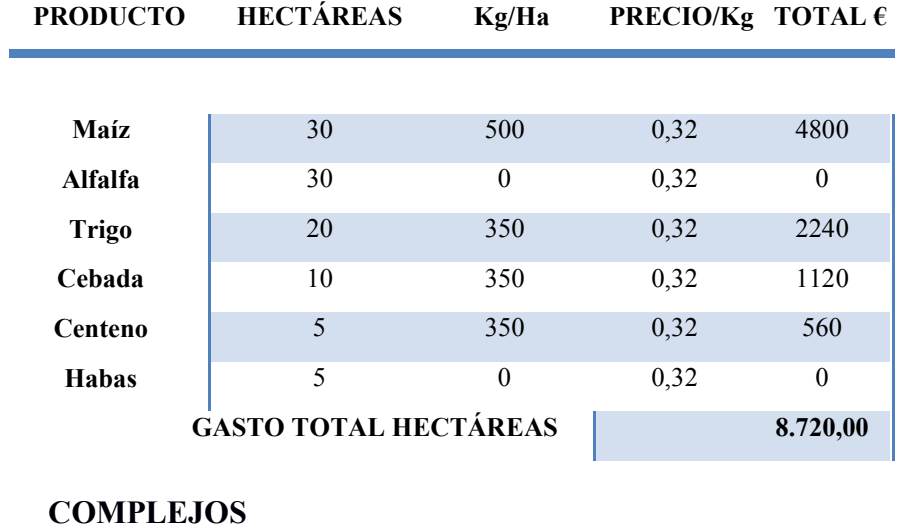

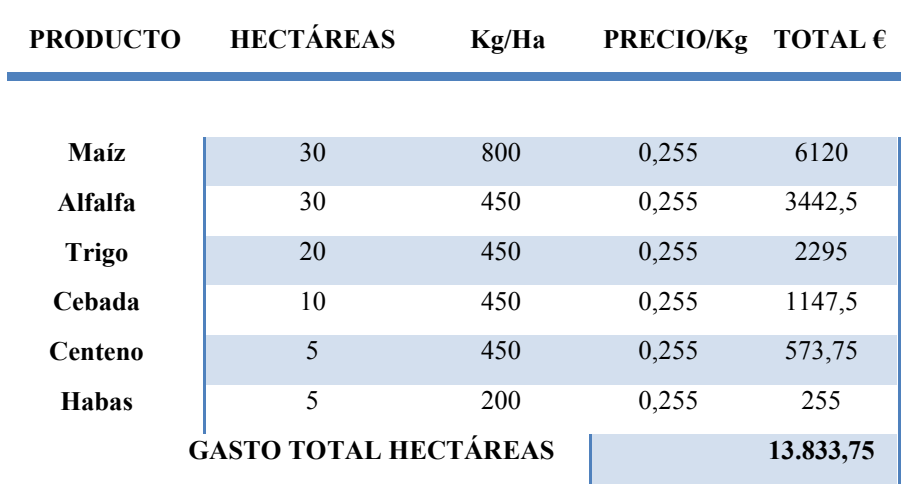

# 9.6.: Tabla de precio y cantidad de compra del producto final

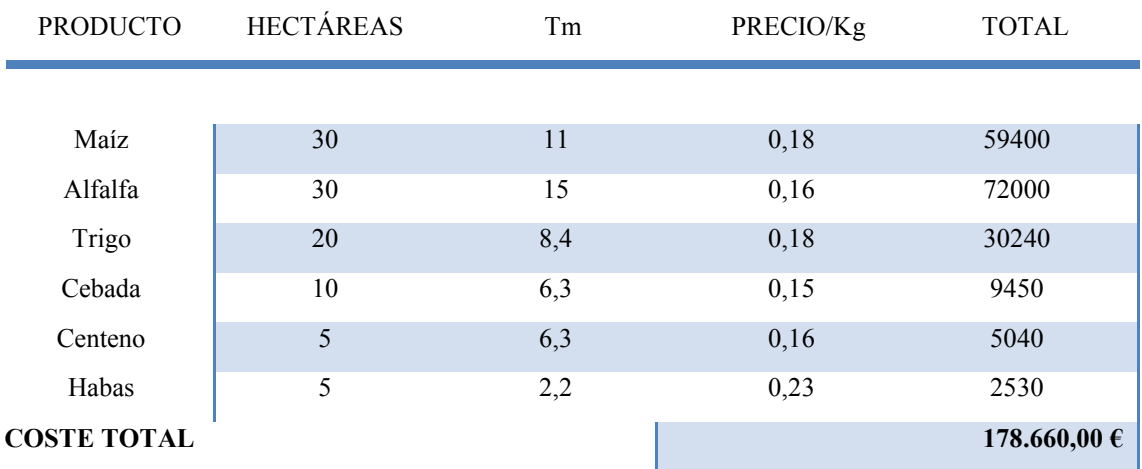

9.7.: Amortización del inmovilizado Nave industrial

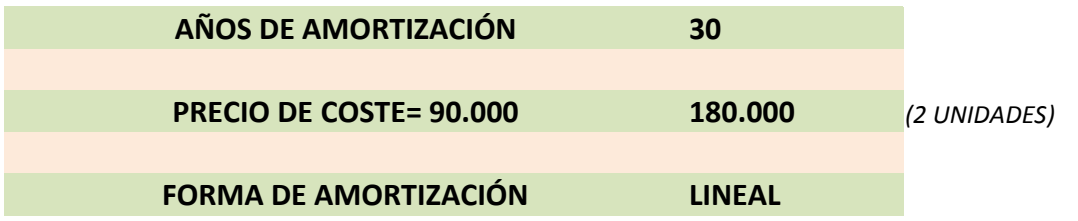

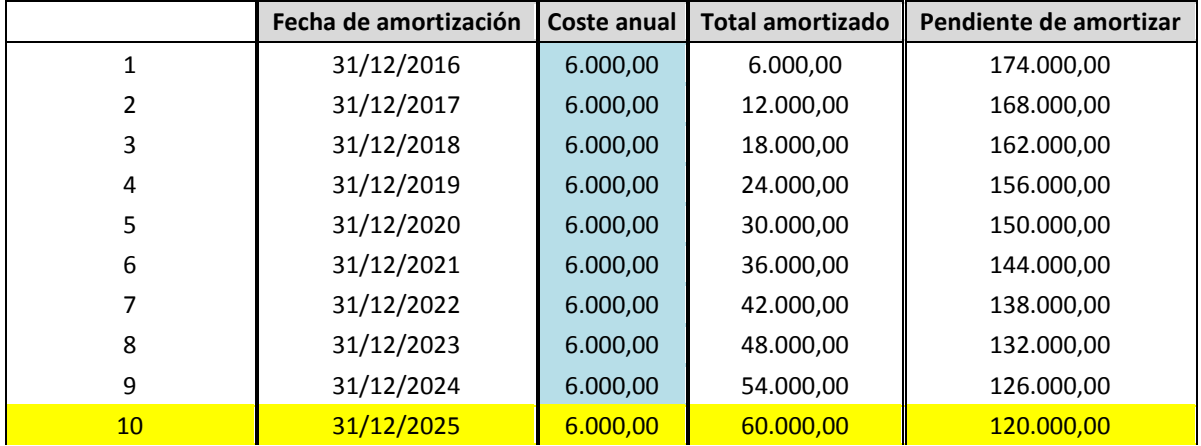

**Oficinas** 

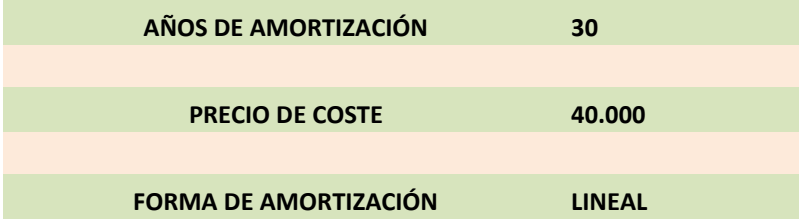

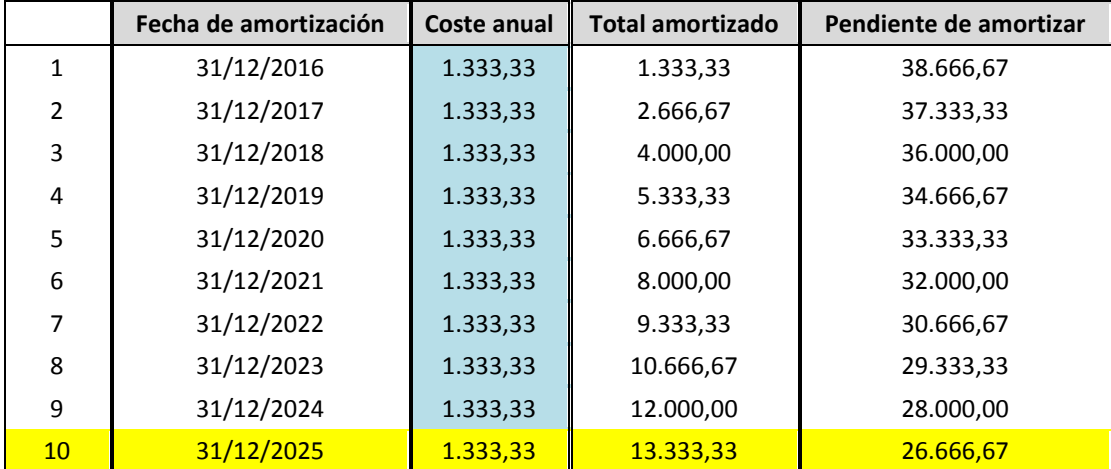

### **Tractor**

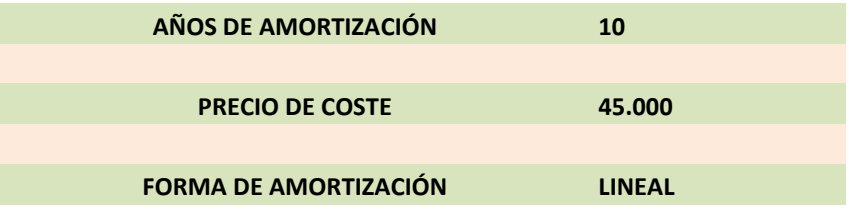

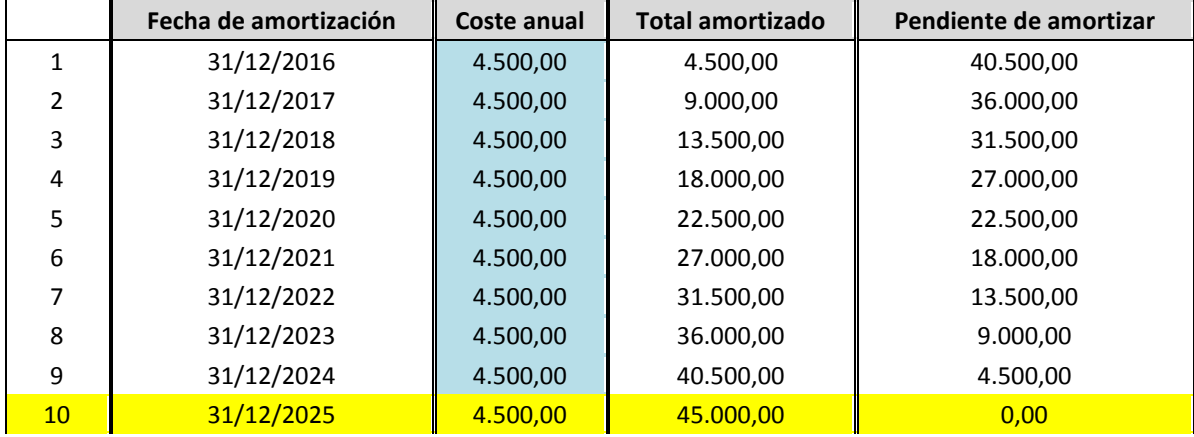

**Sulfatadora** 

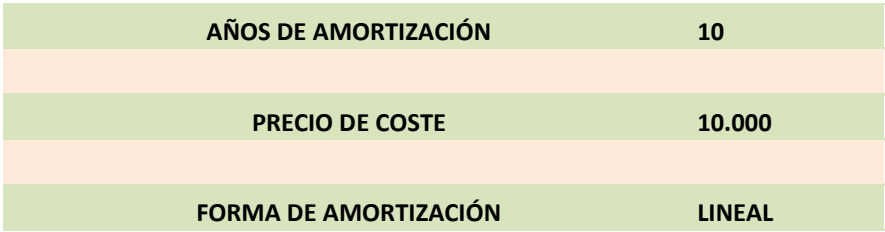

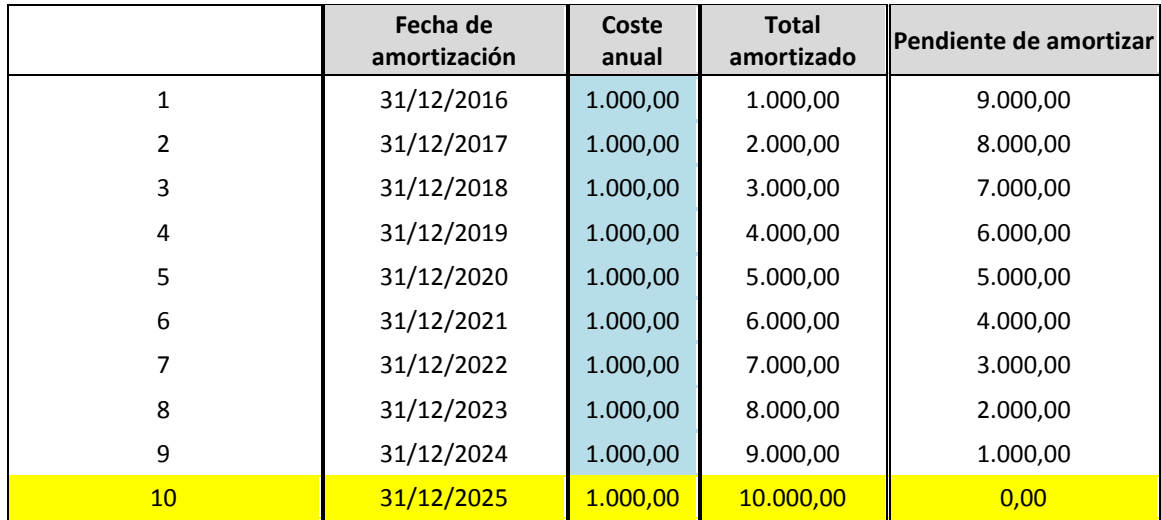

# **Segadora**

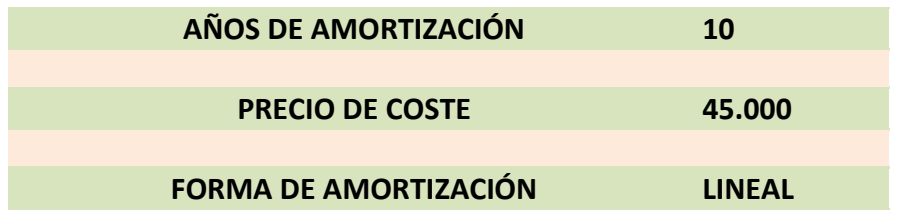

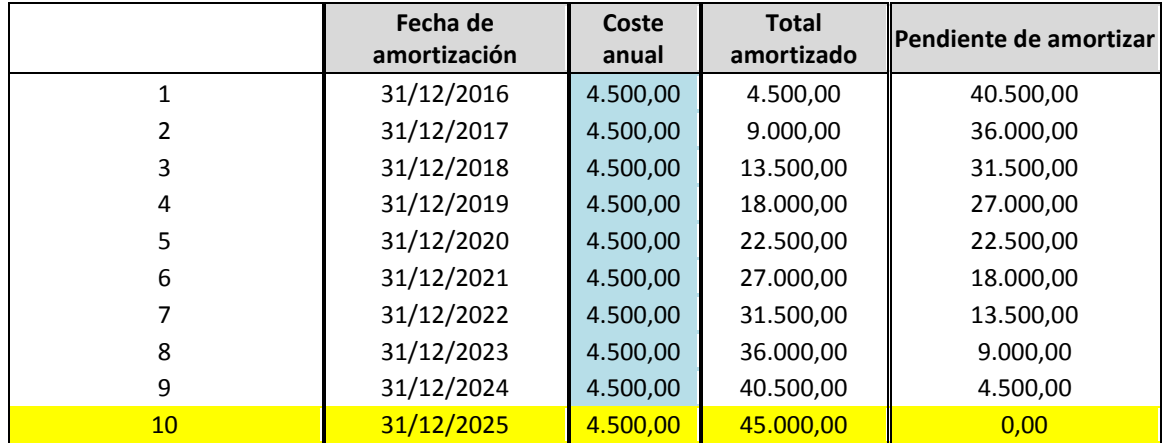

# Sembradora

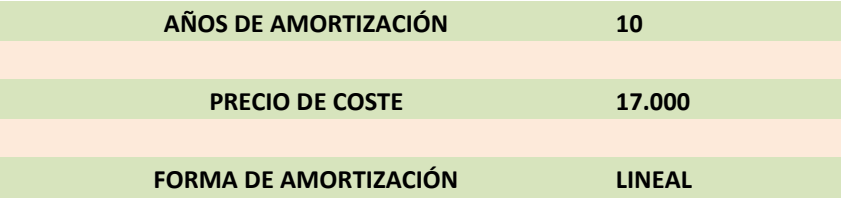

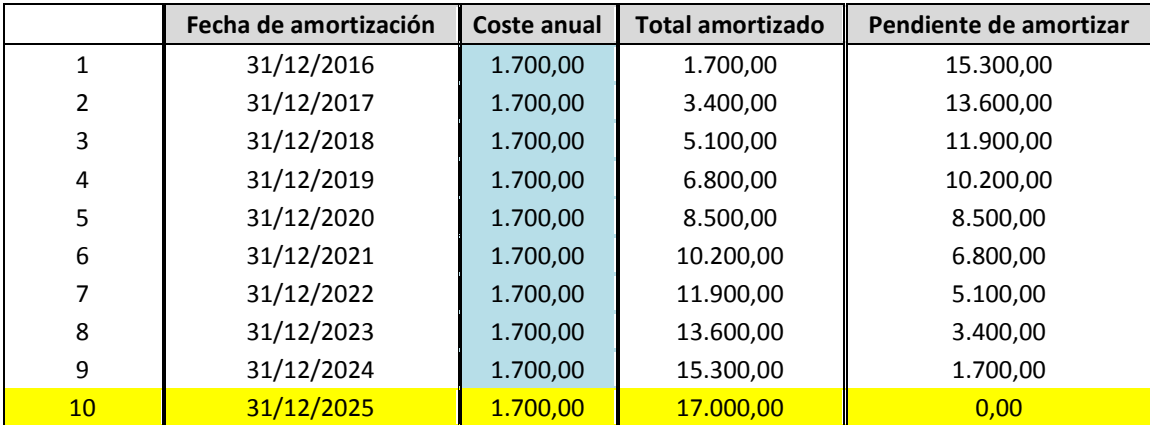

# Pulverizador

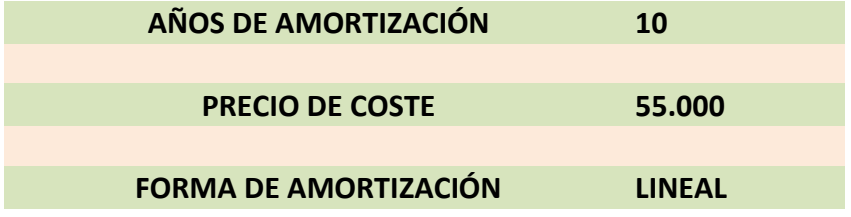

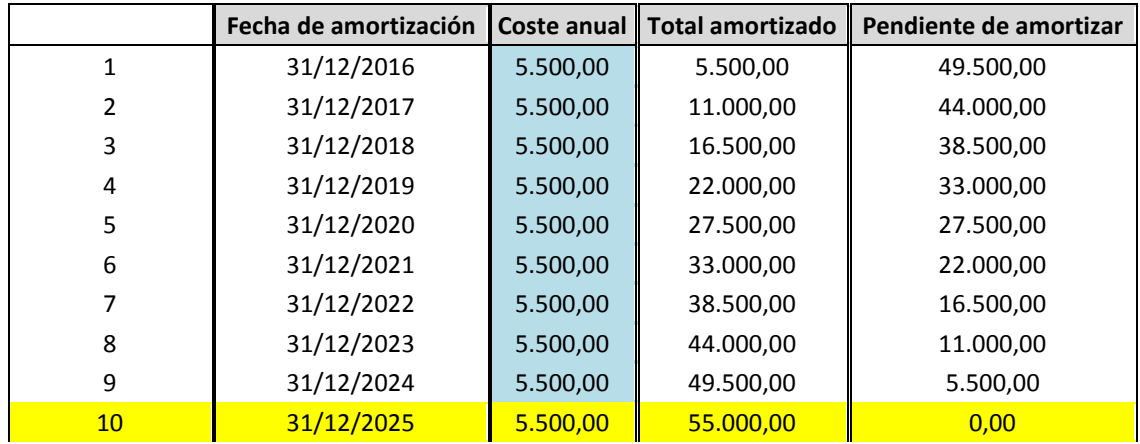

# Sistema de humedad

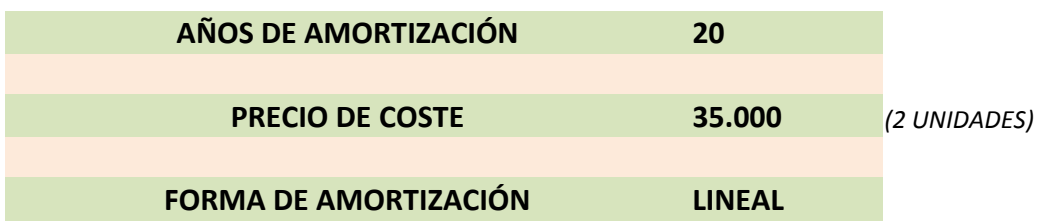

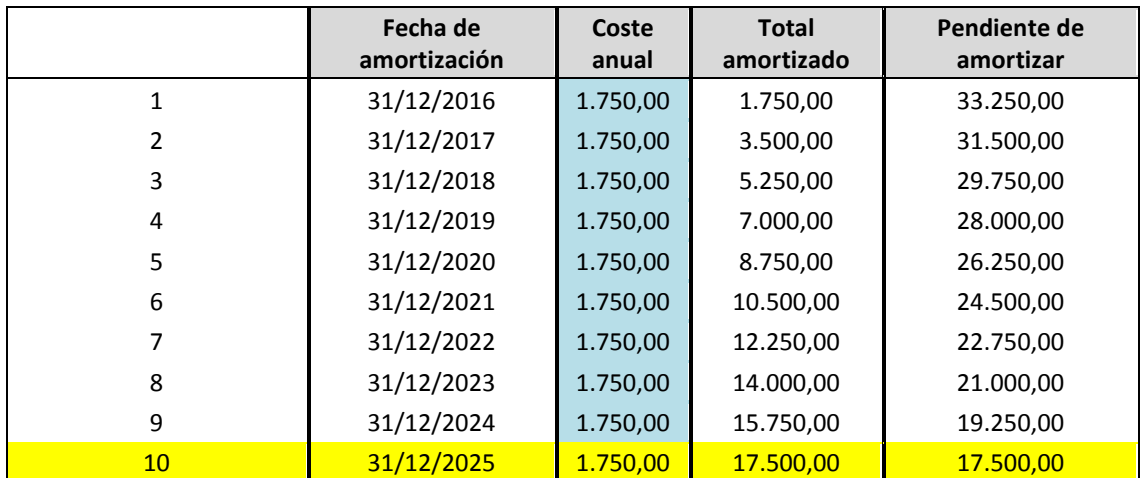

# **Secadero**

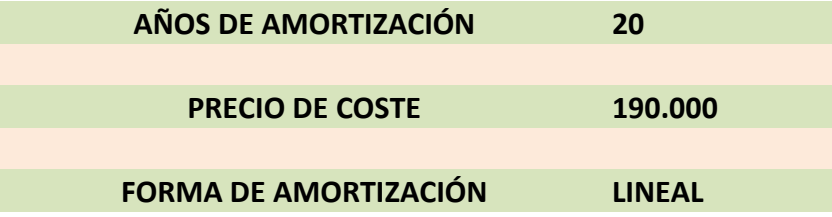

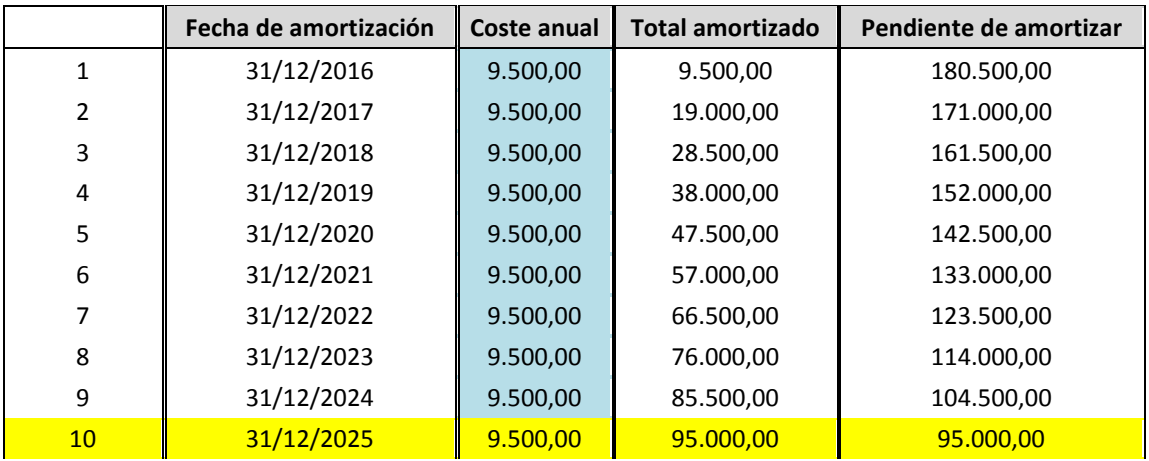

# **Báscula**

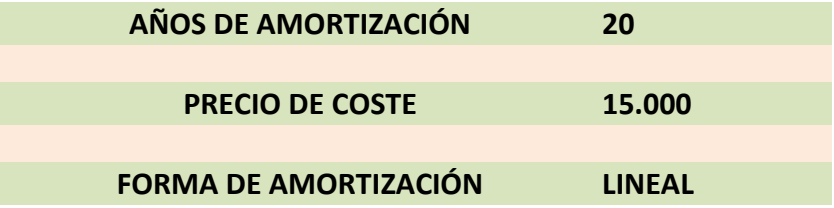

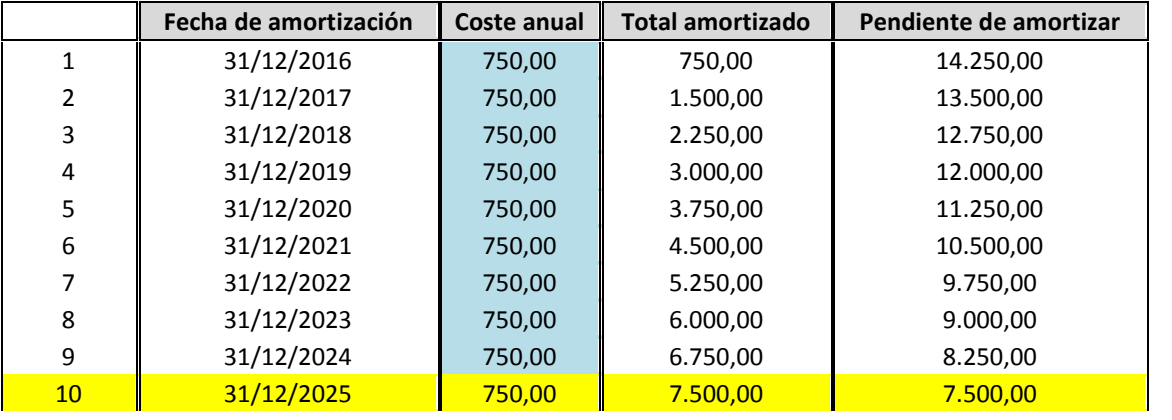

# 4X4

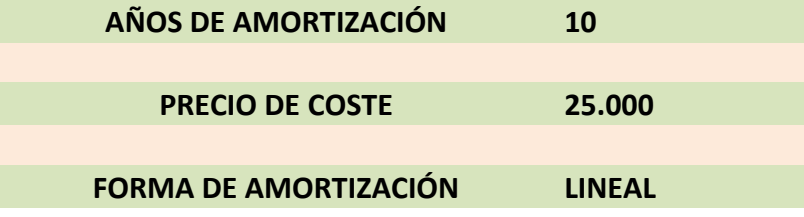

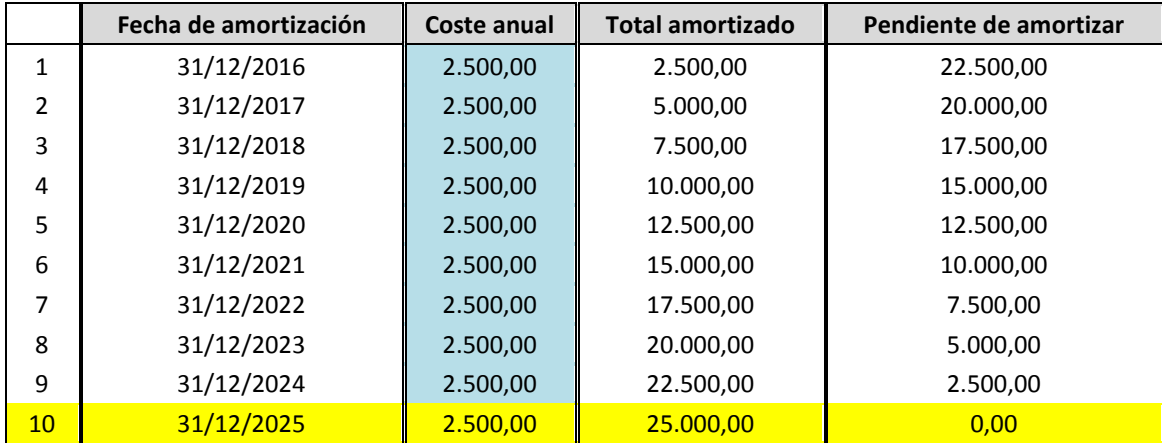

# Equipos Informáticos

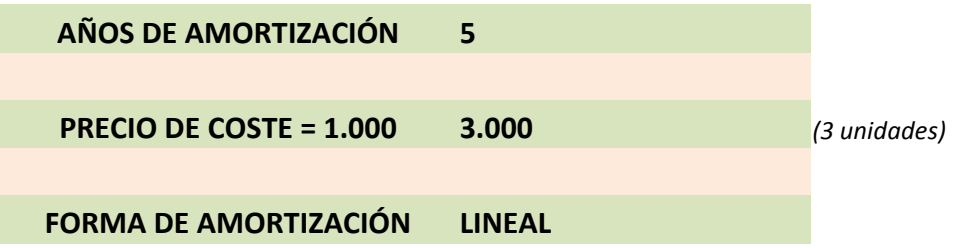

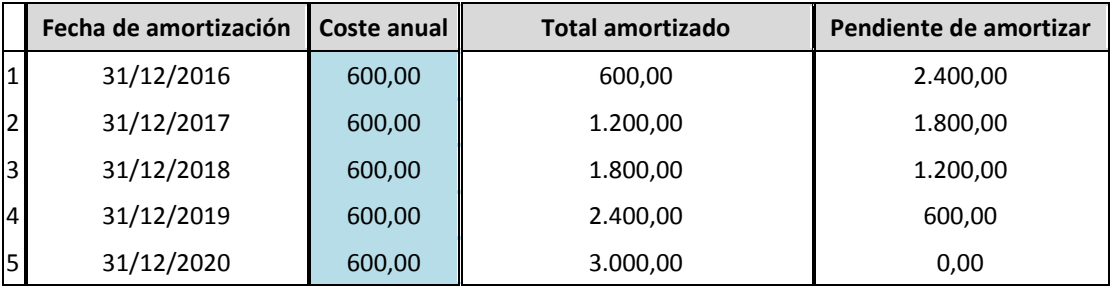

### ELEMENTO DEL INMOVILIZADOMobiliario

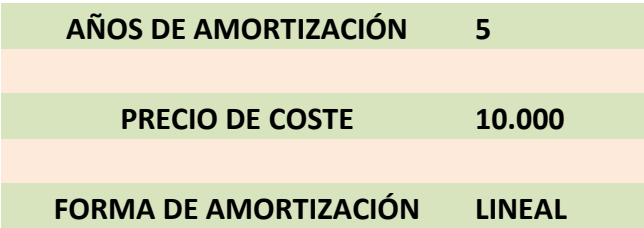

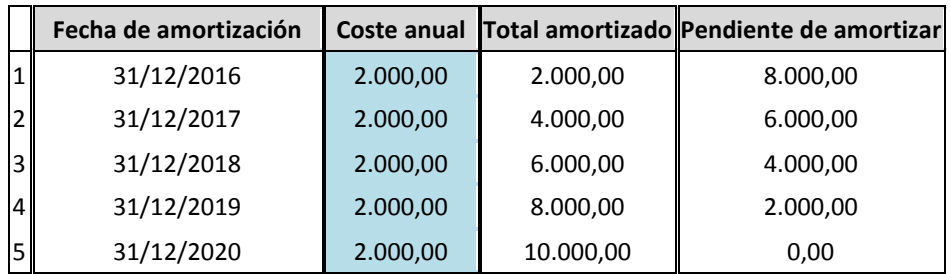

#### 9.8.: Subvenciones obtenidas

Subvenciones aplicadas:<sup>14</sup>

1. Subvenciones por la incorporación de desempleados como socios trabajadores o socios de trabajo a cooperativas y sociedades laborales:

- Se contrata una señora de la limpieza con un grado de minusvalía superior al 33% -

> Subvención de 10.000€ anuales

- 3 socios trabajadores serán desempleados mayores de 45 años -> Subvención de 4.500€ anuales

- 2 socias trabajadoras serán mujeres desempleadas y se contratarán en los 24 meses siguientes a la fecha del parto  $\geq 6.000 \epsilon$  anuales

2. Subvención directa para la financiación de proyectos de inversión que contribuyan a la creación, consolidación o mejora de la competitividad de cooperativas y sociedades laborales.

l

<sup>14</sup> BOA. Decreto 48/2004, de 9 de Madrid, del Gobierno de Aragón, para la promoción del empleo en cooperativas y sociedades laborales (BOA del 22)

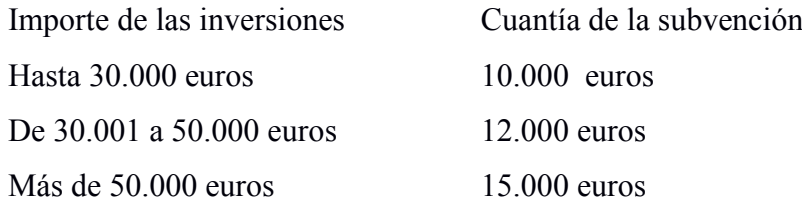

La subvención no podrá superar el 50% del coste de adquisición, ni el límite de 3.500€ por socio trabajador; cuando la entidad alcance los límites máximos por socio trabajador podrá volver a solicitar la subvención a los 3 años siguientes. Límite 3.500\*20= 70.000€

La suma de las subvenciones concedidas no podrá superar el importe de 100.000€ durante los 3 primeros años.

Años 0: 450.000\*0,5= 225.000 ( se aplica el límite de 100.000€) que se cobrará en el año 1.

Año 1:  $10.000 \in +3*4.500 + 2*6.000 + 15.000 = 50.500$ 

Año 2:  $10.000 \epsilon + 3*4.500 + 2*6.000 + 15.000 = 50.500$ 

Año 3:  $10.000 \epsilon + 3*4.500 + 2*6.000 + 15.000 = 50.500$ 

Año 4:  $10.000 \epsilon + 3*4.500 + 2*6.000 + 15.000 = 50.500$ 

Año 5:  $10.000 \epsilon + 3*4.500 + 2*6.000 + 10.000 = 45.500$  Limite de intereses

Año 6:  $10.000 \in +3*4.500 + 2*6.000 = 35.500$ 

Año 7:  $10.000 \in +3*4.500 + 2*6.000 = 35.500$ 

Año 8:  $10.000 \in +3*4.500 + 2*6.000 = 35.500$ 

Año 9:  $10.000 \epsilon + 2*4.500 + 2*6.000 + 15.000 = 50.500$  (se vuelve a conceder la subvención por intereses)

Año 10:  $10.000\text{€} + 2*4.500 + 2*6.000 + 15.000 = 50.500$ 

# 9.9.: Flujos de caja: situación inicial

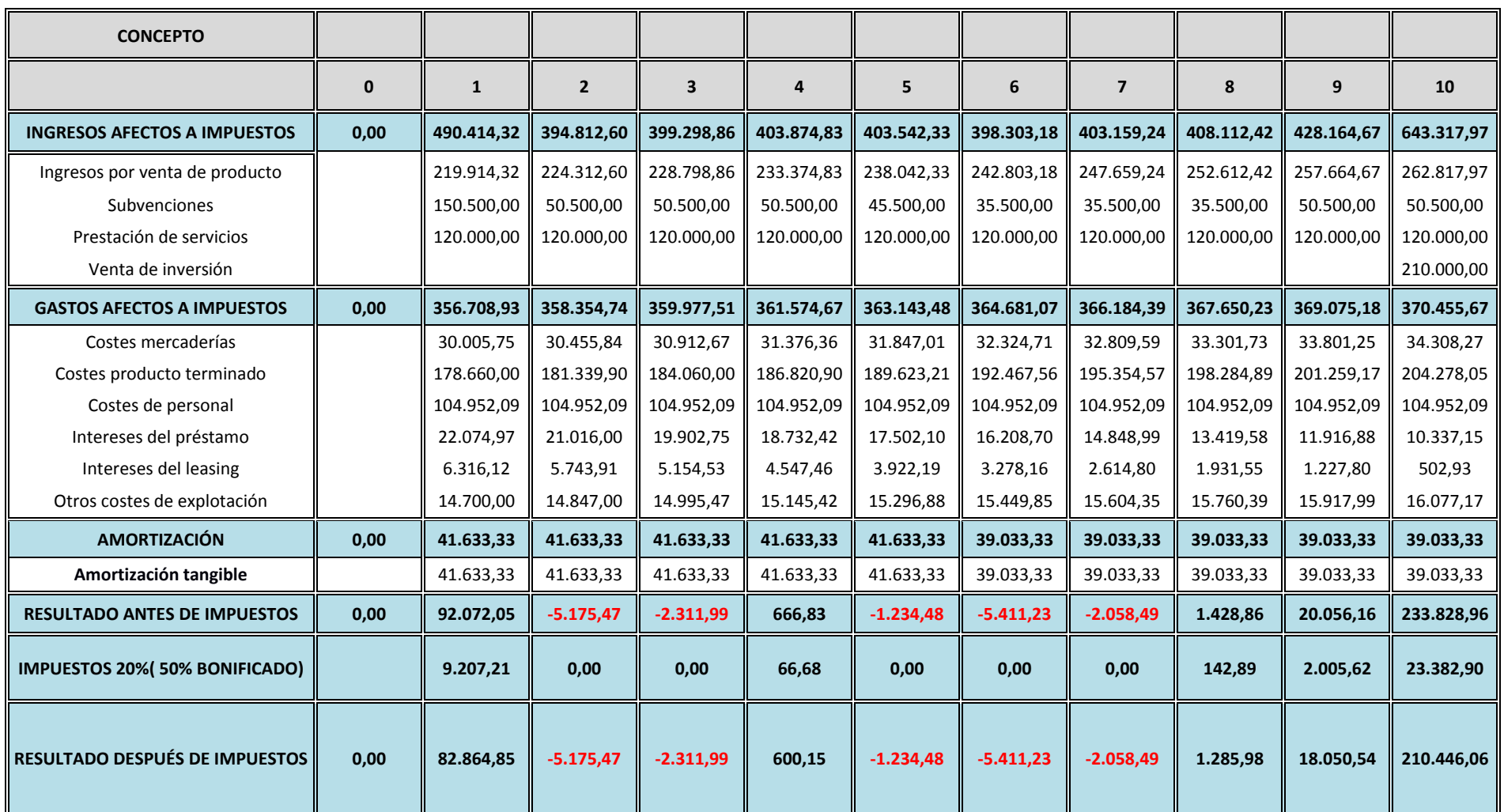

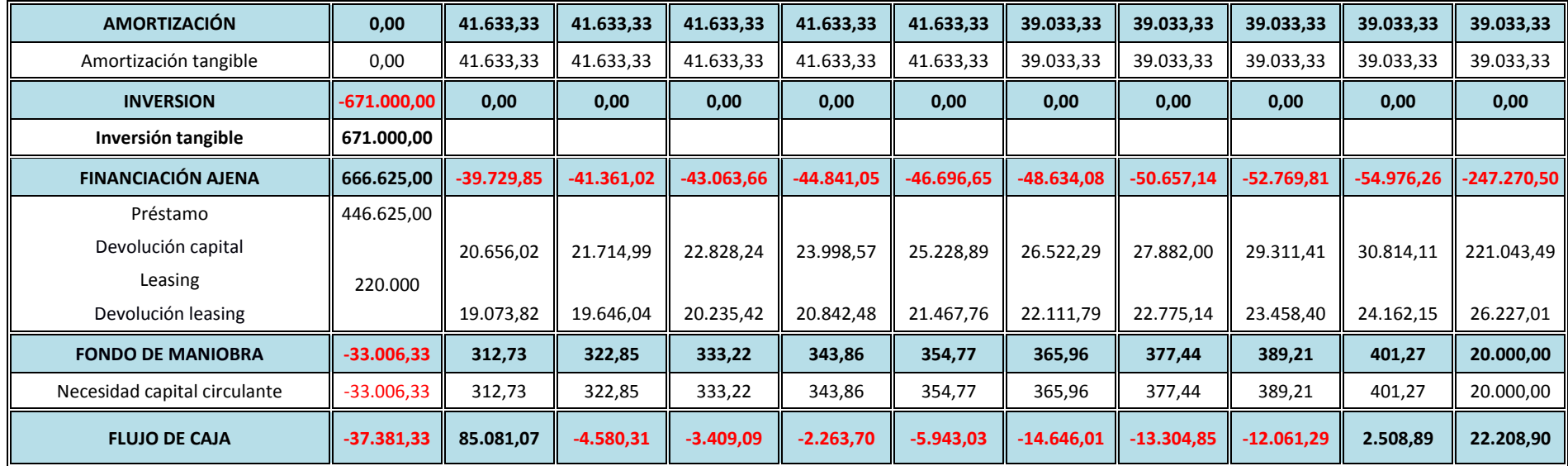

# 9.10.: Flujos de caja: situaciones analizadas

# *AUMENTO DE SOCIOS (1ª SITUACIÓN)*

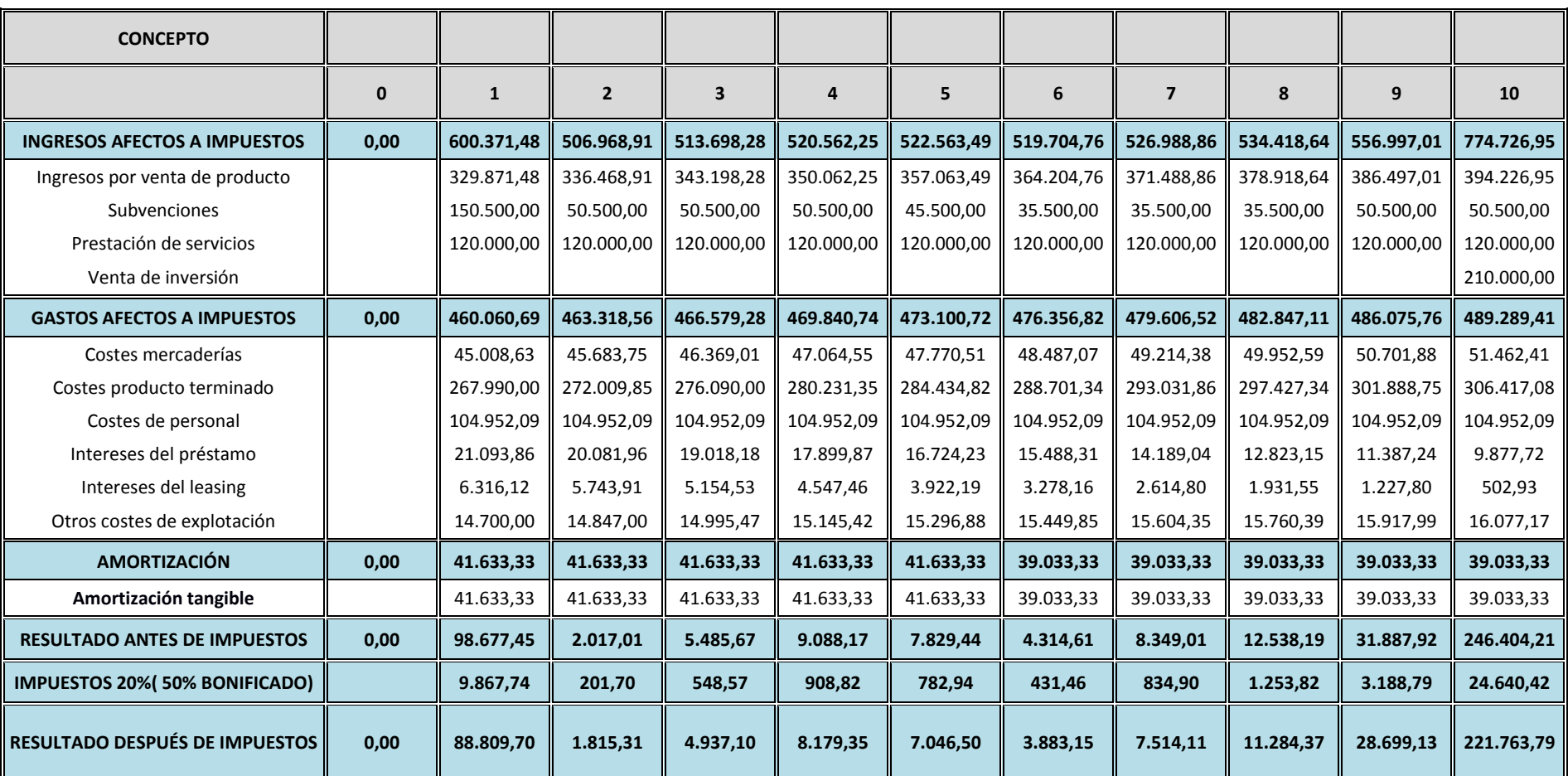

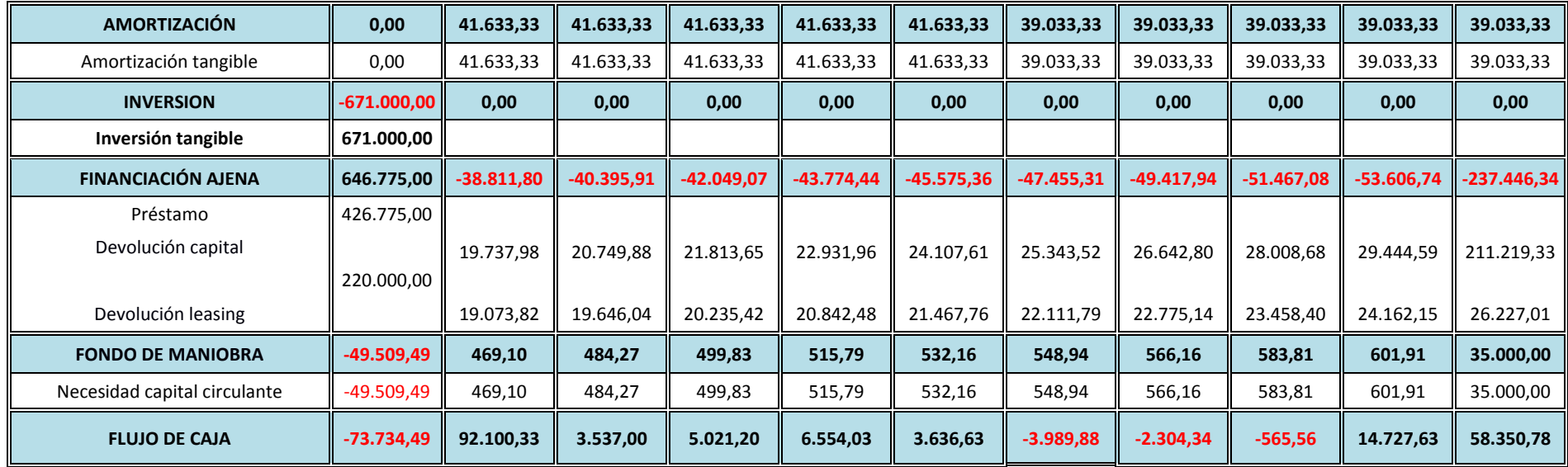

#### *INCREMENTO EN EL COSTE DE LAS SEMILLAS (2ª SITUACIÓN)*

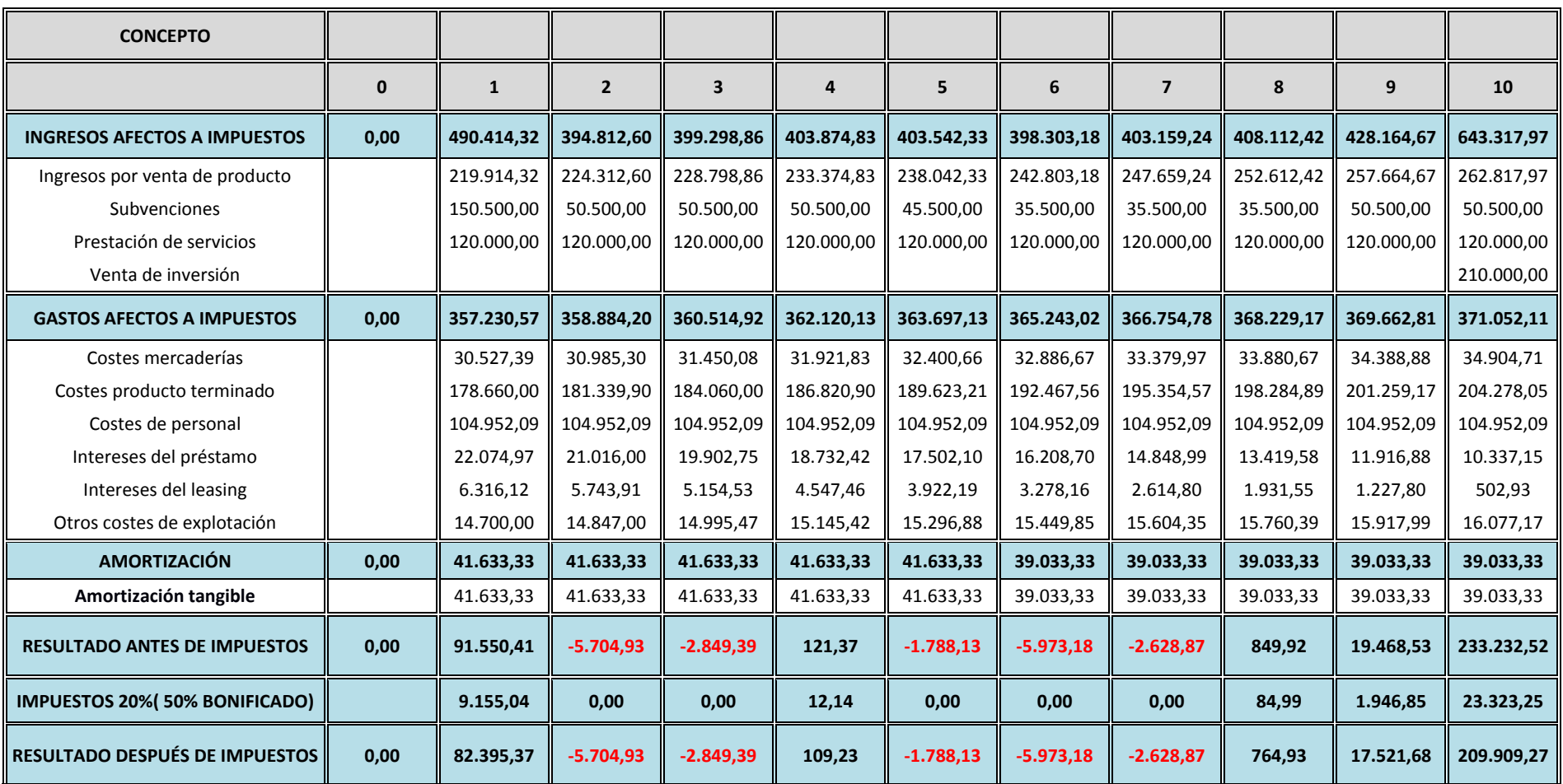

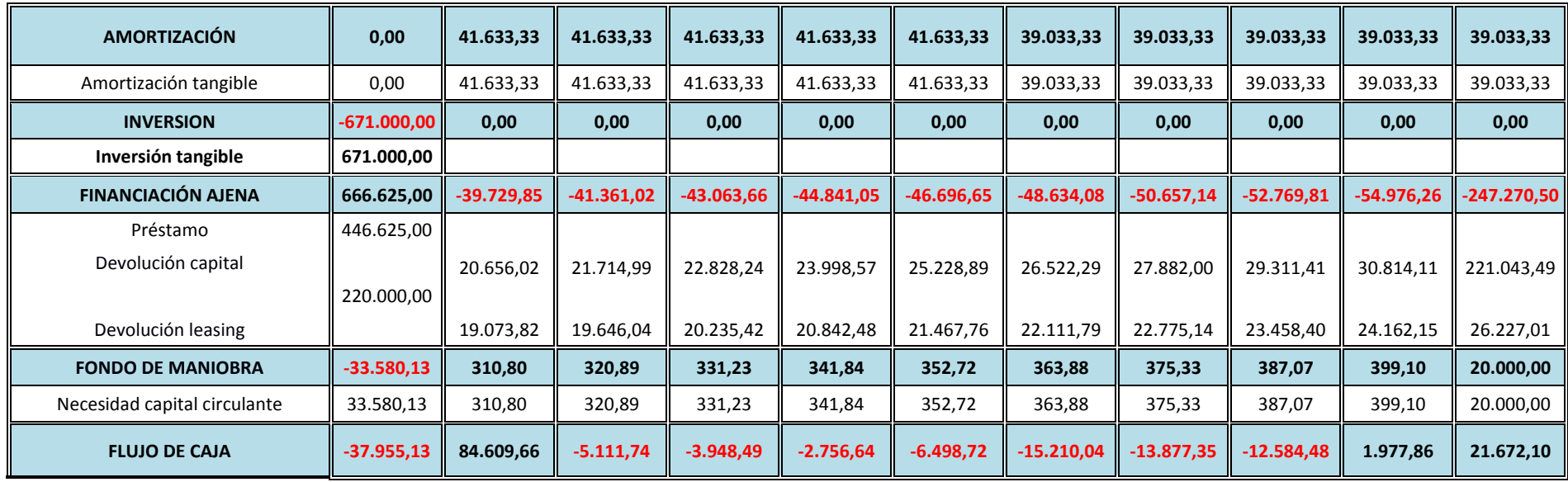

#### *PRECIO CONSTANTE DEL PRODUCTO FINAL (3ª SITUACIÓN)*

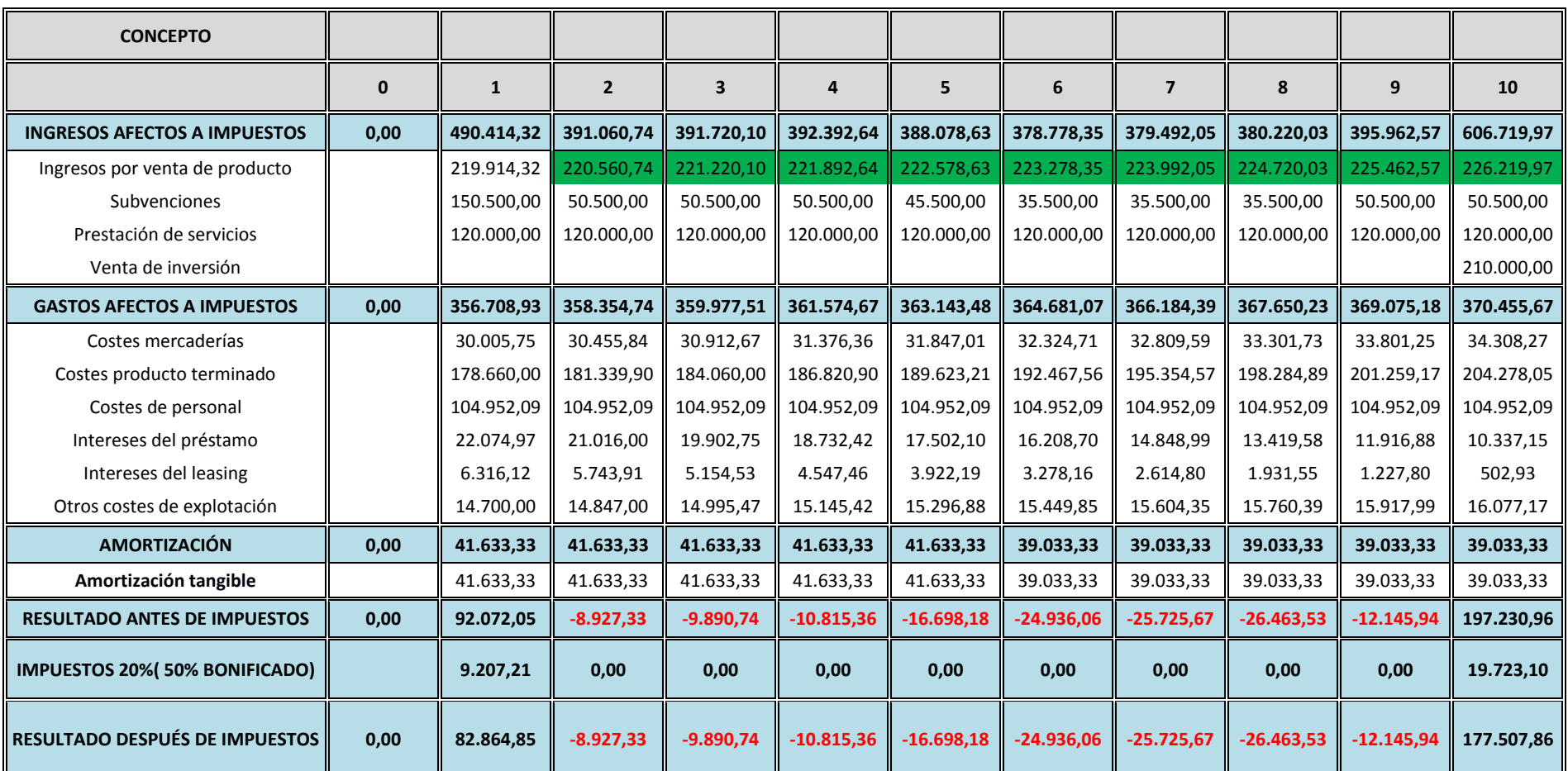

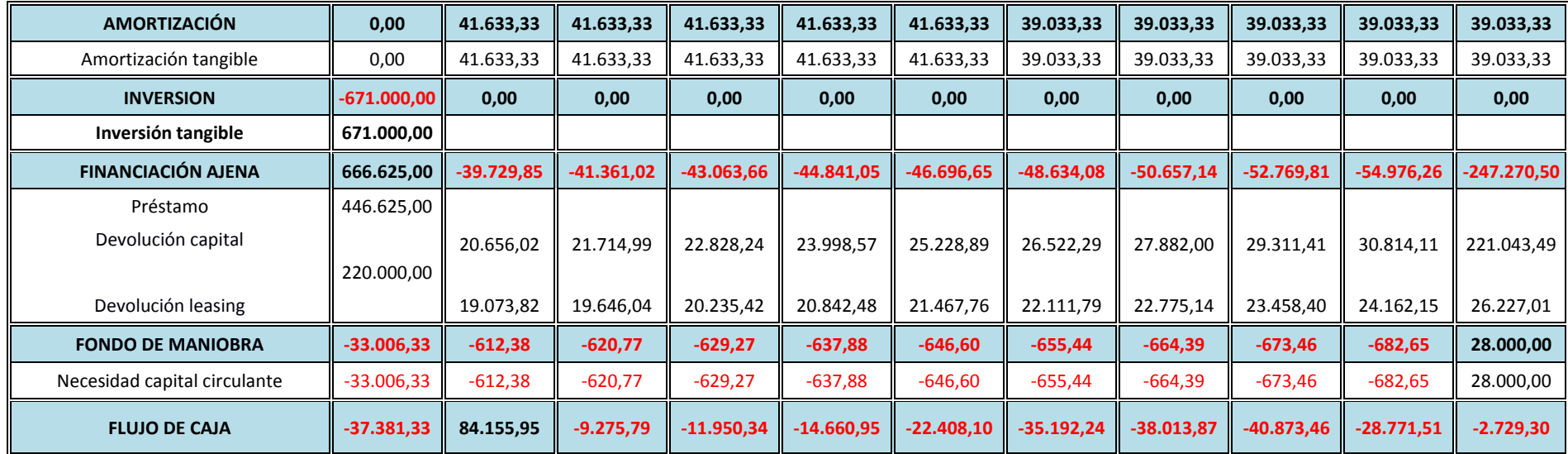

### *PROYECTO SIN FINANCIACIÓN AJENA (4ª SITUACIÓN)*

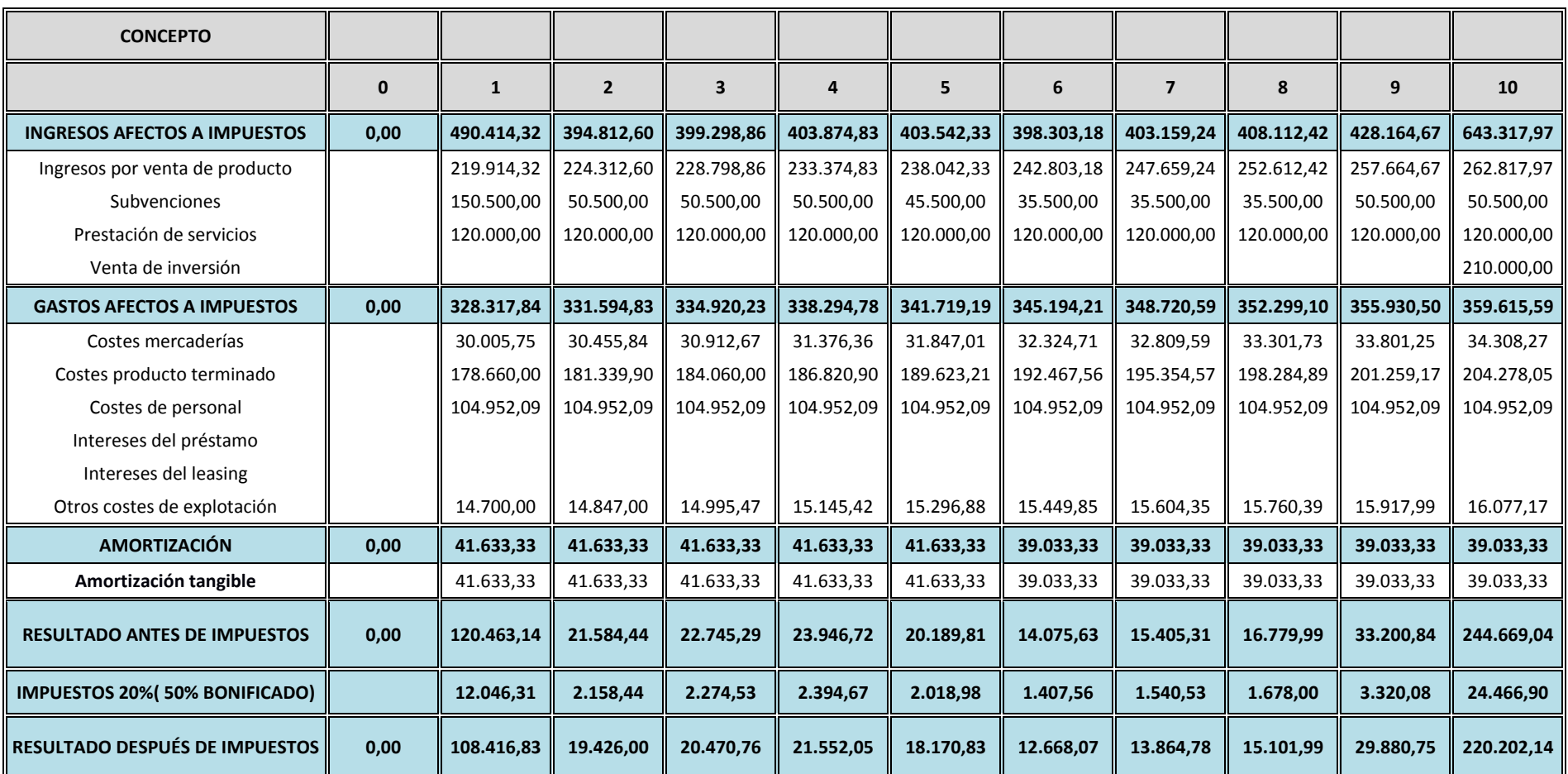

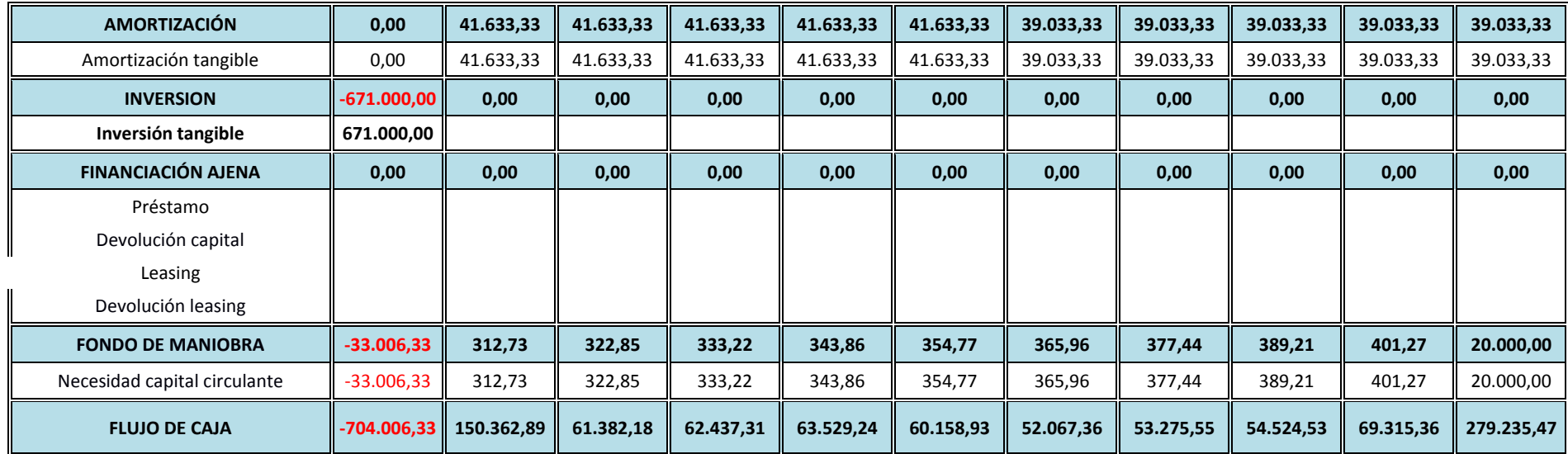

### *APORTACIÓN INMOVILIZADO POR LOS SOCIOS (5ª SITUACIÓN)*

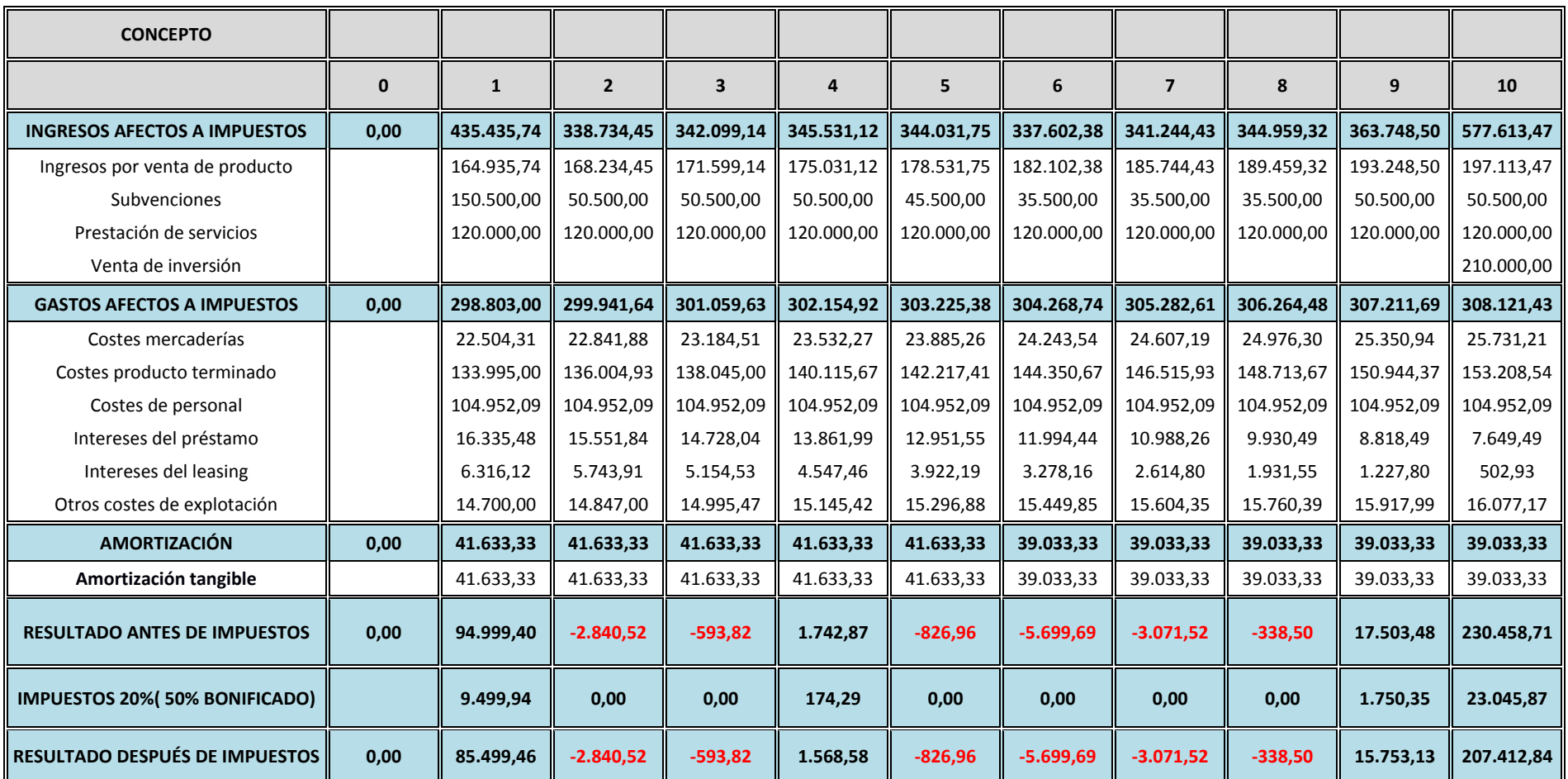

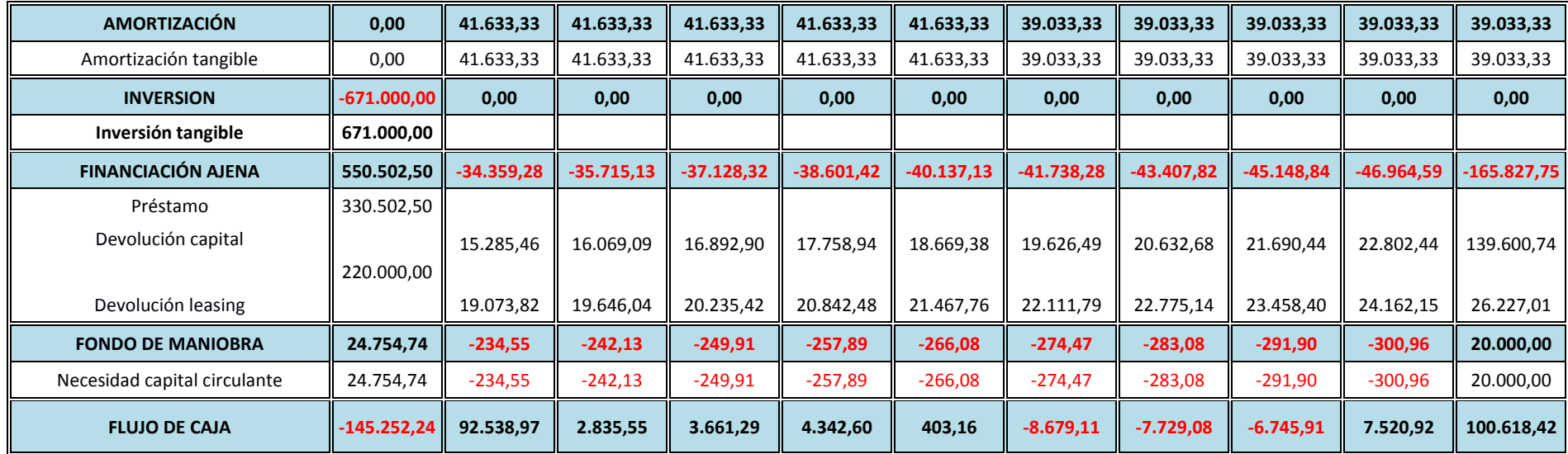